**UNIVERSIDADE SAGRADO CORAÇÃO**

**CAROLINE AFONSO WOLBER**

# **ANÁLISE DA UTILIZAÇÃO DE FERRAMENTAS TECNOLÓGICAS DAS REDES SOCIAIS NA EDUCAÇÃO**

BAURU 2013

# **CAROLINE AFONSO WOLBER**

# **ANÁLISE DA UTILIZAÇÃO DE FERRAMENTAS TECNOLÓGICAS DAS REDES SOCIAIS NA EDUCAÇÃO**

Trabalho de Conclusão de Curso apresentado ao Centro de Ciências Exatas e Sociais Aplicadas como parte dos requisitos para obtenção do Título de Licenciado em Ciência da Computação, sob orientação do Prof. Dr. Dariel de Carvalho.

BAURU 2013

## **CAROLINE AFONSO WOLBER**

# **ANÁLISE DA UTILIZAÇÃO DE FERRAMENTAS TECNOLÓGICAS DAS REDES SOCIAIS NA EDUCAÇÃO**

Trabalho de Conclusão de Curso apresentado ao Centro de Ciências Exatas e Sociais Aplicadas como parte dos requisitos para obtenção do Título de Licenciado em Ciência da Computação, sob orientação do Prof. Dr. Dariel de Carvalho.

Banca examinadora:

\_\_\_\_\_\_\_\_\_\_\_\_\_\_\_\_\_\_\_\_\_\_\_\_\_\_\_\_\_ Prof. Dr. Dariel de Carvalho Universidade Sagrado Coração

\_\_\_\_\_\_\_\_\_\_\_\_\_\_\_\_\_\_\_\_\_\_\_\_\_\_\_\_\_ Profª. Ms Eveline Ignácio da Silva Marques Universidade Sagrado Coração

\_\_\_\_\_\_\_\_\_\_\_\_\_\_\_\_\_\_\_\_\_\_\_\_\_\_\_\_\_ Profª. Ms. Lívia Maria Ribeiro Leme Anunciação Universidade Sagrado Coração

Bauru, \_\_\_\_ de \_\_\_\_\_\_\_\_\_\_\_ de 2013.

Aos meus pais, João e Ana, pelo incentivo e oportunidades que me proporcionaram.

Ao meu irmão André, pela atenção e confiança.<br>Ao meu

meu amado João Paulo, pela compreensão durante minha ausência na elaboração do trabalho.

## **AGRADECIMENTOS**

A Deus, pela força e oportunidade de crescimento como pessoa.

Aos familiares e amigos que acreditaram no meu potencial, me auxiliando a enfrentar os obstáculos ao longo do Curso.

Em especial, ao Prof. Dr. Dariel de Carvalho, orientador da monografia, que com sua experiência e competência, me acompanhou nesta elaboração com muito dinamismo, participando intensamente.

"Ensinar não é transferir conhecimento, mas criar as possibilidades para a sua própria produção ou a sua construção". (Paulo Freire)

#### **RESUMO**

Este trabalho teve por objetivo analisar as possibilidades de utilização de ferramentas tecnológicas das redes sociais, mais utilizadas na educação, no ensino fundamental. Para a análise foi realizada uma pesquisa bibliográfica com revisão de literatura em redes sociais com o objetivo de identificar as principais redes utilizadas atualmente. Com base nesse estudo foi identificado que as principais redes utilizadas atualmente é o *Facebook*, seguido de *Youtube*, *Orkut* e *Twitter*. Cada rede social foi utilizada por um determinado tempo identificando e classificando cada um dos recursos ou ferramentas disponíveis para o usuário. Levando em consideração essa classificação de recursos por rede social, relacionaram-se os recursos e ferramentas com as possibilidades de utilização para a aplicação na educação de alunos do ensino fundamental. No trabalho evidenciou-se que a rede social *Youtube* possui onze recursos tecnológicos disponíveis, dos quais, seis recursos utilizam-se para a formatação do vídeo na rede, dois recursos para o educador como fonte de pesquisas, dois recursos para armazenar os vídeos inscritos e um recurso que auxilia na visualização à distância. A rede social *Twitter* possui sete recursos tecnológicos, sendo que, dois para uso na escrita e comunicação, um para busca, três para a formatação das mensagens e um para a criação de enquetes. A rede social *Orkut* possui dez recursos tecnológicos, onde seis são para uso na escrita e comunicação, três como ferramentas áudio visuais e um para a criação de enquetes. Já a rede social *Facebook* possui doze recursos tecnológicos, dos quais, dez para uso na escrita e comunicação, dois como ferramentas áudio visuais e um para busca. Após a identificação dos recursos, houve a divisão dos mesmos em quadros, compostos pelas categorias: recurso, funcionalidade, recomendação e classificação, para a classificação quanto a sua utilização no processo de ensino, distinguindo-os em colaborar ou promover a aprendizagem dos alunos. Conclui-se que a pesquisa elaborada mostra vantagens de se inserir os recursos das redes sociais na educação, permitindo os alunos atingir o conhecimento em aulas dinâmicas, maior assimilação do conteúdo e consequentemente aprendizado.

**Palavras-chave:** Redes Sociais. Tecnologia. Ensino-aprendizagem. Educação.

## **ABSTRACT**

This study aimed to examine the possibilities of using technological tools of social networks, most widely used in education, elementary education. The analysis was performed by doing a literature review of the literature on social networks in order to identify the main networks used today. Based on this study it was identified that the main networks used today is Facebook, followed by YouTube, Orkut and Twitter. Each social network has been used for a certain time identifying and classifying each of the resources or tools available to the user. Taking into account this given classification of resources by social network, a connection was made between the resources and tools available and the possibilities of their use in applying them in the education of elementary school students. Along the study it was shown that the social network Youtube has eleven technological resources available, of which six features are used for formatting the video in the network, two resources are for educators as a source of research, two features to store the videos submitted and a feature that helps in viewing in distance. The social network Twitter has seven technological resources, of which two are to be used in writing and communication, one related to searching, three for formatting messages and creating polls. The social network Orkut has ten technological resources, from where six are used in writing and communication, three as a visual and audio tool and one to create polls. On the other hand, the social network Facebook has twelve technological resources, including ten for using in writing and communication, two as a visual and audio tool and one for searching. After the identification of the resources, a division among them was made into frames, concerning the following categories: features, functionality, recommendation and classification - for classifying it's use in the teaching process, distinguishing them as to collaborating or promoting student learning. It is concluded that the research carried out shows advantages in inserting the features of social networking in education, allowing students to attain knowledge in dynamic classes, greater assimilation of content and consequently learning.

**keywords:** Social Networks. Technology. Teaching and learning. Education.

# **LISTA DE ILUSTRAÇÕES**

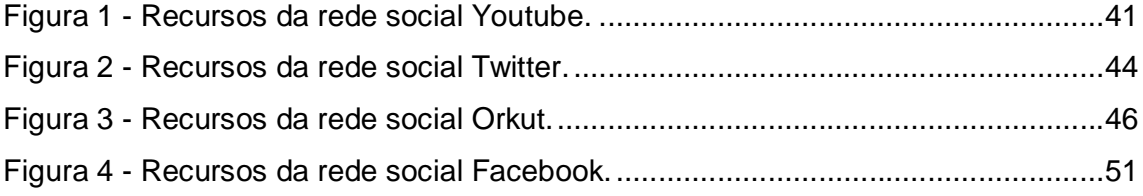

## **SUMÁRIO**

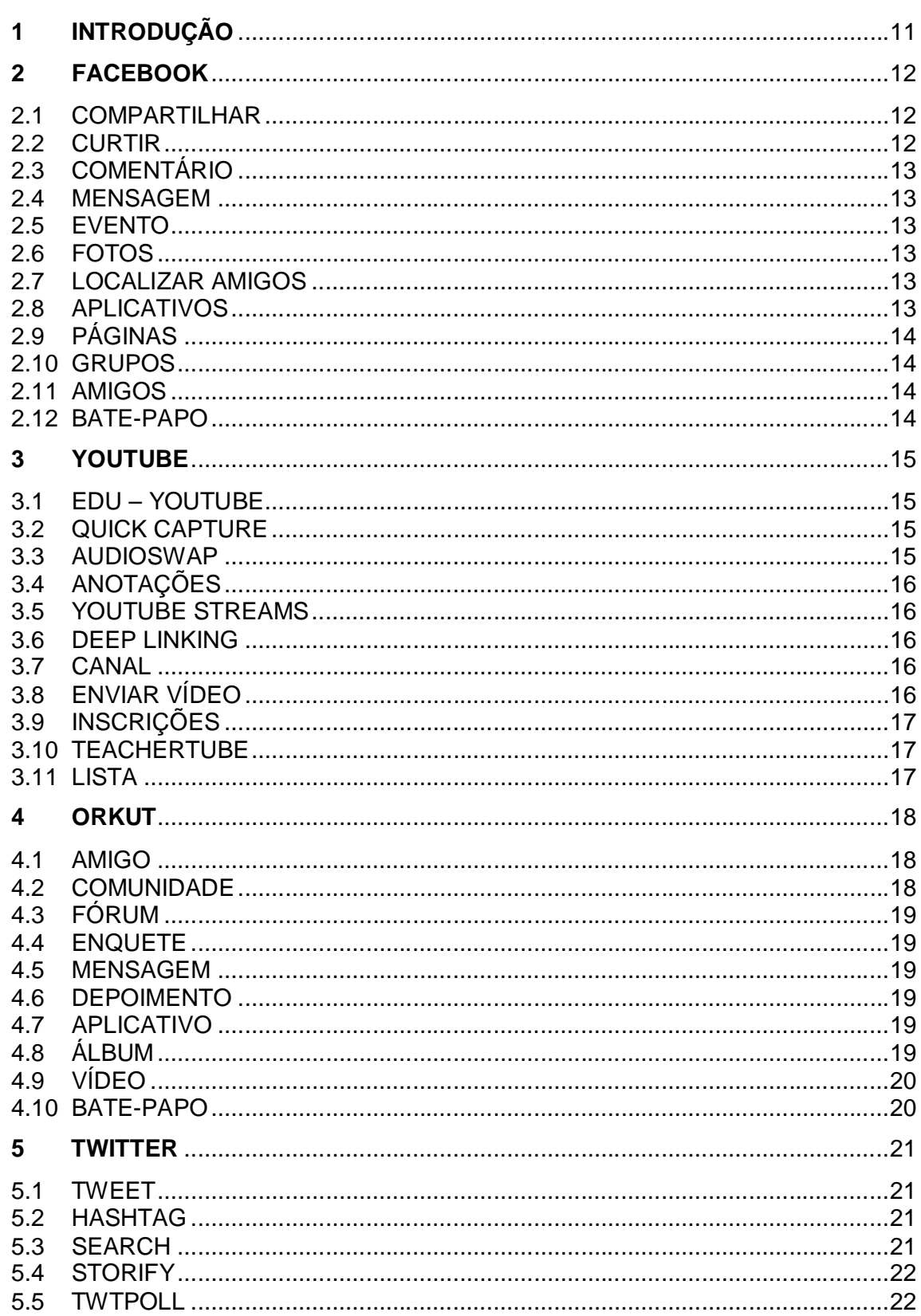

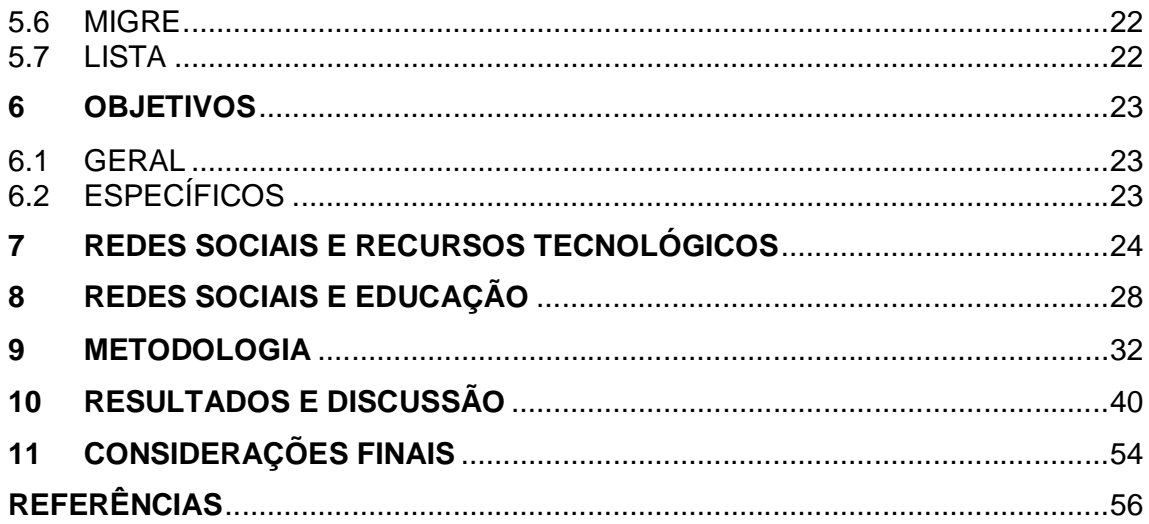

## **1 INTRODUÇÃO**

A tecnologia surge para facilitar e auxiliar os inúmeros afazeres diários, proporcionando agilidade, economia de tempo na execução das tarefas, maior precisão na obtenção dos resultados, acessar informações constantemente atualizadas, facilitando a comunicação com todos ao redor, melhorando a qualidade de vida.

> A tecnologia está diminuindo distâncias fato que está levando as pessoas a uma contextualização do futuro acontecendo hoje, surgindo um novo paradigma educacional, que determina a escola como ambiente criado para uma aprendizagem rica em recursos possibilitando ao aluno a construção do conhecimento a partir de uma individualização estilística de aprendizagem. (ROMANÓ, 2004, p. 74)

Hoje no contexto da *Web 2.0*, segunda geração da *World Wide Web* que enfatiza o conceito de comunicação e colaboração entre indivíduos, encontra-se inúmeras ferramentas com possibilidades pedagógicas. Dentre elas temos as redes sociais que, segundo Marteleto (2001, p. 72) representam "[...] um conjunto de participantes autônomos, unindo ideias e recursos em torno de valores e interesses compartilhados.".

As redes sociais vêm se tornando preferência em modo de comunicação e se diversificando atualmente em número de seguidores. Segundo dados do UOL ECONOMIA (2013), a rede social *Facebook* alcançou uma participação de 65,03% no período, representando um crescimento de 0,52 pontos percentual em relação a janeiro e de 27,47 pontos percentuais na comparação com fevereiro de 2012. O *Youtube* ficou em segundo lugar na categoria, com uma taxa de acesso de 18,47% e crescimento de 1,53 pontos percentual quando comparado ao mesmo intervalo de 2012. E em terceira colocação, ficou a rede social *Orkut*, onde no intervalo de um ano teve queda de 28,17% para 3,01% no número de visitas. Enquanto outras redes como o *Twitter* segue em queda de 1,91% no número de visitas.

Com base na pesquisa realizada, serão analisadas as redes sociais: *Facebook, Youtube*, *Orkut* e *Twitter*, apresentando as contribuições das ferramentas tecnológicas que poderão ser utilizadas pelo educador em seu espaço educacional para facilitar o ensino aprendizagem entre seus alunos.

#### **2 FACEBOOK**

Iniciando com a rede social denominada *Facebook*, a qual se estabelece uma interação muito grande entre seus usuários. Segundo Sallowicz (2013) atualmente a rede conta com cerca de 67 milhões de usuários no Brasil.

Partindo da pesquisa de Mazer, Murphy e Simonds (2009), como exemplo, concluiu que professores com perfis ricos em informações pessoais no *Facebook*, geraram motivação prévia dos alunos, aprendizado afetivo e maior credibilidade para o educador. Outra pesquisa realizada por Sturgeon e Walker (2009), concluiu que os alunos se comunicam mais com os educadores conhecidos na rede social, desencadeando para os autores, um canal de comunicação mais aberto, resultando em ambientes de aprendizagem mais ricos e de maior envolvimento de alunos.

O *Facebook* pode fornecer aos alunos a oportunidade de apresentar suas ideias, conduzir discussões on-line e colaborar de forma efetiva, auxiliando também, o educador a se familiarizar com os tipos de aprendizagem digital dos alunos. Quanto aos recursos tecnológicos existentes segundo Mattar (2012) e Universia Brasil (2012), temos:

## 2.1COMPARTILHAR

Permite a divulgação de textos, imagens, fotos, músicas, comentários pelos usuários, isso gera a visualização, que de acordo com seu interesse, compartilha aquilo que julga ser importante, interessante**,** estimulando a divulgação pela rede.

#### 2.2CURTIR

Ato de concordar, aceitar ou se identificar com o que é postado ou compartilhado pelos usuários. Isso é feito clicando na opção que é visualizado na página, tudo que é postado possui essa opção.

## 2.3COMENTÁRIO

Permite divulgar a sua opinião a respeito do assunto postado ou compartilhado por alguém. É o ato de escrever a respeito de algo que foi visualizado na rede. Para comentar basta clicar na opção que aparece logo abaixo a mensagem.

## 2.4MENSAGEM

Recurso que permite a comunicação via texto entre os membros. É o ato de escrever como forma de comunicação ou resposta. Seu funcionamento é semelhante aos recursos de *e-mail* existentes.

### 2.5EVENTO

Recurso que permite a criação de mensagens, comunicados, fazer propagandas, como forma de divulgar alguma atividade ou comemoração sobre algum assunto.

### 2.6FOTOS

Recurso que permite a inserção de fotos, imagens e a criação de álbuns no perfil do usuário.

#### 2.7LOCALIZAR AMIGOS

Recurso que permite uma busca na rede digitando o nome do usuário para assim adicioná-lo, estes são denominados como amigos.

## 2.8APLICATIVOS

Recurso que permite inserir e interagir com jogos e programas na página do usuário. Os jogos possibilita a interação com os usuários que também fazem parte da rede e do jogo.

2.9PÁGINAS

Recurso que permite criar páginas de diversos assuntos para divulgação. Essas páginas podem ser educacionais, empresariais, para alguma causa social, entre outras.

#### 2.10 GRUPOS

Recurso que permite a junção de pessoas em torno de um assunto em comum. O grupo possui como possibilidades a troca de mensagens, comentários, a opção de curtir o que foi postado ou simplesmente fazer parte como membro para obter informações.

## 2.11 AMIGOS

Recurso que permite a organização dos amigos adicionados pelo usuário em grupos como: família, melhores amigos, cidade onde mora, por empresas, instituições, entre outros.

## 2.12 BATE-PAPO

Recurso que permite a comunicação instantânea via texto entre os membros.

#### **3 YOUTUBE**

Esta rede social surgiu em 2005, criada por *Steve Chen*, *Chad Hurley* e *Jawed Karim*, seu objetivo é o compartilhamento de vídeos, com a sua popularização, foi criada a ferramenta *Youtube Insight*, que consiste em exibir por meio de números estatísticos o quanto as publicações feitas pelos seus usuários são visualizadas pelos demais, isso mostra a repercussão dos materiais inseridos.

Os recursos disponíveis pela rede são segundo Mattar (2009):

## 3.1 EDU – YOUTUBE

Armazena vídeos e canais de faculdades e universidades, incluindo instituições importantes, como *Massachusetts Institute of Technology*, *Berkeley* e *Stanford*, dentre outras. Para o educador, basta acessar o site, e escolher entre as categorias, verificar os assuntos disponíveis e buscar o material em vídeo que mais se encaixa em suas aulas.

## 3.2 QUICK CAPTURE

Com este recurso disponível na rede social, podem-se enviar vídeos em tempo real direto de uma câmera ou celular, carregados os vídeos, há a disponibilidade de fazer alterações no título ou descrição.

## 3.3 AUDIOSWAP

Este recurso permite inserir música nos vídeos adicionados em tempo real, basta selecionar a música de preferência ou a que melhor se encaixa no assunto em questão, podendo substituir a música a qualquer momento.

## 3.4 ANOTAÇÕES

Com este recurso a rede permite adicionar notas, inclusive com links aos vídeos adicionados, com isso inserem-se informações sobre o vídeo, curiosidades, entre outros. Essas anotações são pequenos textos em forma de balões ou figuras geométricas.

## 3.5 YOUTUBE STREAMS

Recurso que possibilita a visualização de um vídeo em grupo, à distância, e com isso, permitir uma possível discussão em tempo real através de um *chat*.

#### 3.6 DEEP LINKING

Recurso que determina, durante a exibição, a parte do vídeo que deseja que as pessoas acessem.

#### 3.7 CANAL

É o recurso que permite a criação de uma página qualquer na rede com intuito de permitir a exibição e compartilhamento de vídeos. Os canais facilitam o compartilhamento de vídeos com alunos, à criação de listas de reprodução, comentários e inscrições para vídeos futuros.

## 3.8 ENVIAR VÍDEO

Recurso que envia vídeos através de endereço de *URL* por meio de uma conta na rede. Os vídeos adicionados serão gerenciados de acordo com as necessidades de visualização, há também ferramentas para editá-lo, configurando seu título, descrição, permissões de privacidade, inserção de trilha sonora, entre outros.

## 3.9 INSCRIÇÕES

É o recurso que proporciona a busca por canais relacionados a um determinado assunto, inscritos nos canais, receberá diariamente informações atualizadas. Na página da rede será possível visualizar todas as inscrições realizadas em formato de uma lista do lado esquerdo.

## 3.10 TEACHERTUBE

Recurso com o objetivo de compartilhar vídeos e promover uma comunicação mais restrita entre o público voltado para o ensino/educação. Os vídeos são postados e visualizados também pelos seus alunos, que podem comentar e sugerir mais material.

## 3.11 LISTA

Recurso que permite adicionar vários vídeos e exibi-los de uma só vez. Possui como vantagem a exibição de vídeos automaticamente, sem a necessidade de clicar um a um.

#### **4 ORKUT**

Segundo Araújo (2006), foi lançado em 22 de janeiro de 2004, tendo como autor o engenheiro da computação turco, *Orkut Buyükkokten*. Pertencente ao *Google*, para criar uma conta basta acessar a página http://www.orkut.com/Logout?msg=0&hl=pt-BR e efetuar um cadastro clicando na opção criar uma agora.

O *Orkut* é um *software* social que tem como objetivo principal a criação de uma rede social ou comunidade virtual. Para Sanches (2006, p. 6), uma comunidade virtual "[...] é formada por um grupo de pessoas com características comuns. Essas características podem ser o simples fato de morarem no mesmo bairro ou gostarem das mesmas coisas.".

Para Araújo (2006), a base de interação da rede é a escrita e a leitura, e estas duas atividades podem e devem ser aproveitadas pelas escolas para as metodologias de ensino e aprendizagem.

> O uso que se faz do ORKUT depende do interesse pessoal de cada internauta e da orientação específica que ele venha a ter. O educador interessado em utilizá-lo precisará organizar detalhadamente a sua estratégia; para evitar a atividades excessivamente dispersivas. Deixando clara, as regras do jogo, o ORKUT pode ser um espaço de expressão e de intercâmbio de informações bastante rico em atividades educacionais. (STRATOBINAS, 2007, p. 190, grifo do autor).

Quanto aos recursos disponíveis segundo Araujo (2010), temos:

#### 4.1 AMIGO

É a nomeação dada aos membros adicionados na conta, formando-se com isso o grupo de pessoas presentes na página do usuário.

## 4.2 COMUNIDADE

Este recurso permite a união de pessoas para o debate ou troca de informação sobre assuntos e opiniões a respeito de algo que lhe interessam. A comunidade é composta pelos recursos fórum e enquete.

Este recurso possui sua função dentro de comunidades como forma de debater, fazer uma pesquisa de opinião ou simplesmente informar sobre um determinado assunto.

### 4.4 ENQUETE

Recurso para inserção de perguntas dentro das comunidades já criadas anteriormente pelo usuário.

## 4.5 MENSAGEM

Recurso cuja função é a troca de informação via texto com os usuários inseridos na mesma rede, seu funcionamento é semelhante aos recursos de *e-mail* existentes.

## 4.6 DEPOIMENTO

Este recurso também usado com a finalidade da escrita permite o usuário escrever sobre o amigo em sua página presente na sua rede.

#### 4.7 APLICATIVO

Recurso composto por jogos ou programas de entretenimento distribuídos em categorias como: comunicação, eventos, finanças, estilo de vida, entre outras disponíveis para o usuário adicionar a sua página para utilização.

## 4.8 ÁLBUM

Recurso que permite adicionar fotos, figuras ou imagens, criando pastas por assunto, data ou ocasião.

Recurso para adicionar vídeos criados pelo usuário ou vídeos que foram baixados da *internet*, permite a divisão em pastas, cada qual com assuntos diferentes.

## 4.10 BATE-PAPO

Recurso que permite a comunicação instantânea via texto entre os membros da rede, podendo o usuário armazenar as conversas para possível consulta, adicionar fotos ou imagens para envio ao amigo durante a comunicação.

### **5 TWITTER**

O *Twitter* conta atualmente com milhões de usuários. Por dia são publicados inúmeros *tweets*, isso mostra um bom dinamismo para se trabalhar a ferramenta em sala de aula. Com grande foco em transmissão de conhecimento, também é uma boa linha de comunicação, pois tudo que acontece no mundo esta no *Twitter.*

Seu funcionamento ocorre pela publicação de um texto digitado de no máximo 140 caracteres. Para criar uma conta basta acessar a página *https://twitter.com/* e efetuar um cadastro simples.

Para interagir com a rede, segue vocabulário utilizado e os seus significados:

- Twiteiro: aquele que posta no *Twitter*;
- *Followers*: os seguidores, aqueles que leem as publicações;
- *Reply*: é o ato de responder aos *tweets*;

De acordo com o Grupo A (2011), Universia Brasil (2012) e Universia Portugal (2012) o educador pode utilizar os recursos que segue da rede social:

## 5.1 TWEET

Nome dado ao recurso para escrever mensagens via texto na página da rede. Os textos devem ter no mínimo 140 caracteres.

## 5.2 HASHTAG

Recurso para agrupar vários *tweets* sobre o mesmo assunto na rede vem acrescido do símbolo #, dando evidência no que é debatido em rede.

### 5.3 SEARCH

Recurso para busca de *tweets* sobre determinado assunto na rede, sua utilização é feita pelo endereço denominado *HTTP://search.twitter.com*.

Recurso que une todos os *tweets* sobre determinado assunto, seu acesso se faz pelo endereço *HTTP://www.storify.com*.

## 5.5 TWTPOLL

Recurso cuja função é a criação de perguntas, estruturando-a no formato de uma enquete ou um formulário, sua utilização é a partir do endereço *HTTP://twtpoll.com*.

## 5.6 MIGRE

Recurso para reduzir as *URLs*, endereços, e permitir o envio de links menores nos *tweets,* para acessar o endereço é *HTTP://migre.me/.*

## 5.7 LISTA

Recurso para organizar os assuntos ou adicionar pessoas em uma mesma *timeline*.

## **6 OBJETIVOS**

## 6.1 GERAL

Analisar as contribuições das ferramentas tecnológicas das redes sociais para a aprendizagem de alunos do ensino fundamental.

## 6.2 ESPECÍFICOS

 Identificar as redes sociais e seus recursos tecnológicos disponíveis para alunos do ensino fundamental.

 Analisar a potencialidade dos recursos tecnológicos das redes sociais para o processo de aprendizagem.

#### **7 REDES SOCIAIS E RECURSOS TECNOLÓGICOS**

O ser humano ao longo do tempo sempre conviveu em ambientes de comunicação e colaboração, organizados em grupos, criando ambientes de cooperação, descobrindo e gerando tecnologia, formando redes.

> A palavra rede (originária da latina rete), em língua portuguesa, remete à noção de junção de nós – individuais ou coletivos – que, interligados entre si, permitem a união, a comutação, a troca, a transformação. Estar em rede – social, cultural, econômica, política – é (ou sempre foi) uma das condições de possibilidade de nossa convivência neste mundo, dada a necessidade (ou a obrigatoriedade) da contínua constituição de grupos comuns (ou comunidades) em limitados espaços e simultâneos tempos. (ROCHA, 2005, p. 38)

Com os avanços dos recursos tecnológicos, como das tecnologias da informação e comunicação (TIC), passou a utilizá-los nas atividades profissionais, de entretenimento, educacionais e de comunicações.

Esse avanço levou os indivíduos a se relacionarem também por meio da *internet*, surgindo às redes sociais digitais. Com ferramentas acessíveis na *internet*, os indivíduos podem: comunicar-se com várias pessoas de qualquer parte do mundo; compartilhar informações, descobertas; adquirir produtos, sem sair de casa; participando assim, de um aprendizado coletivo.

As redes sociais digitais são ambientes dinâmicos, onde se produz e se repassa muita informação, é um sistema que se mantém em construção permanentemente, cuja principal característica é a grande capacidade de transmissão de informação.

Segundo Daquino (2012), o inicio da sociabilidade digital começou em 1969 com desenvolvimento da tecnologia *dial-up* e o lançamento de um serviço comercial de conexão com a internet de nível internacional, chamado *CompuServe* que abrigava comunidades e *shopping centers* virtuais. Em 1971, foi enviado o primeiro *e-mail*, já sete anos mais tarde foi criado o *Bulletin Board System*, um sistema para convidar pessoas para eventos e realizar anúncios pessoais.

Em 1985, a América *Online* começou a fornecer ferramentas para que as pessoas criassem perfis virtuais e comunidades. Mais adiante, em 1997, a Empresa implementou um sistema de mensagens instantâneas, sendo o pioneiro entre os *chats*. Já em 1994, surgiu a *GeoCities,* que se aproximava do que é a rede social hoje, fornecia recursos para as pessoas criarem suas páginas na *web,* foi adquirido pela Yahoo! e fechado em 2009. (DAQUINO, 2012).

A *internet* começa a se torna mais presente no dia a dia das pessoas a partir dos anos 2000, com isso as redes sociais crescem em número de usuários. Em 2002 nasceram o *Fotolog* e o *Friendster.* O *Fotolog* compunha as publicações por meio de fotos acompanhadas de comentários, era possível seguir as publicações de conhecidos, este ainda existe, tem cerca de 32 milhões de perfis e atua em mais de 200 países. (DAQUINO, 2012).

O *Friendster* foi o primeiro a receber o status de rede social, permitia que amizades reais fossem inseridas no espaço virtual, atingiu cerca de 3 milhões de usuários em apenas três meses, segundo Daquino (2012). Em seguida, em 2003, surgiram o *LinkedIn* e o *MySpace*, ambos ainda permanecem no ar até os dias de hoje. (DAQUINO, 2012).

Já em 2004 surgiram às redes sociais, como: o *Flickr*, o *Orkut* e o *Facebook*. O *Flickr* é parecido com o *Fotolog*, site sobre fotografias, o *Orkut*, rede social mais usada pelos brasileiros por anos, até o *Facebook* ocupar o posto em dezembro de 2011. (DAQUINO, 2012).

Para Recuero (2012), as redes sociais possuem cinco pontos relevantes para a sociedade. Denominado como ponto um por Recuero (2012, p. 2, grifo do autor) como "[...] Redes Sociais na Internet são sobre pessoas e não são desconectadas das redes *off-line."*.

> [...] as pessoas estão utilizando essas ferramentas para reencontrar amigos, auxiliar a manter relações sociais e ampliar suas redes. Aqui, portanto, temos um primeiro ponto: As redes sociais na Internet vão expressar um conjunto de relações já existentes e vão manter um espaço contínuo de conexão. (RECUERO, 2012, p. 2)

Este espaço criado pela rede para socialização e comunicação acaba informando a todos sobre assuntos diversos, aonde o conhecimento chega primeiramente pelo recurso tecnológico depois é divulgada nos outros meios de comunicação como jornais, revistas e televisão, essa velocidade promove uma realidade de ensino diferente, o educador precisa estar dentro desta realidade, informando-se diariamente para passar aos alunos e conseguir ter uma comunicação atual com os mesmos.

Enquanto que o ponto dois, Recuero (2012, p. 3),

[...] Redes sociais na Internet são construídas pela apropriação [...] ora, as comunidades do Orkut, originalmente criadas como espaço de discussão, passaram a ser utilizadas por muitas pessoas como meros "crachás", demonstrando filiações e gostos e auxiliando na construção de um perfil. Assim, as comunidades foram apropriadas pelos grupos sociais brasileiros e reconstruídas com novos sentidos. O Twitter, outra ferramenta popular, por exemplo, também superou o foco na pergunta "o que você está fazendo" e se tornou um espaço de circulação de informações de todos os tipos, inclusive, noticiosas. Chamo esses usos de apropriação. Essas apropriações não são determinadas pelas ferramentas e são quase sempre criativas e diferentes para grupos sociais diferentes. Essas apropriações vão construir redes sociais diferentes, conexões diferentes em cada espaço. Isso significa que os sites de redes sociais não são utilizados do mesmo modo. Grupos diferentes criam sentidos diferentes para as ferramentas.

As informações que circulam em rede são formadas de acordo com os espaços onde estão inseridas, pessoas fazem da rede seu local de atualização do que ocorre no mundo, deixando de lado à leitura em jornais e revistas. A facilidade proporcionada pela atualização em rede não permite a falta de conhecimento de alguém sobre assuntos diversos, cabe ao educador separar as notícias verídicas e confiáveis para repassar aos seus alunos.

Já o ponto três, Recuero (2012, p. 3-4), "[...] Redes sociais na Internet são circuladoras de informação.".

> [...] redes sociais, portanto, circulam informação dentro dos processos comunicativos que as constituem. Essas informações podem ser de todos os tipos, desde pessoais até notícias com relevância para determinados grupos. O que acontece é que, dentro dessas redes, os atores filtram as informações a que têm acesso, escolhendo repassar aquelas que julgam ter maior relevância.

O educador tem em mãos uma grande fonte de conhecimento, um planejamento deverá ser feito para o seu uso na sala de aula, para que não se torne um obstáculo e sim um grandioso auxílio no processo de ensino.

E o ponto quatro, Recuero (2012, p. 4):

[...] Redes sociais na Internet são espaços de conversação [...] também faz delas espaços de discussão e conversação. E é como espaço de discussão, ou ainda, de participação, que essas ferramentas estão cada vez mais estabelecidas. É porque as tecnologias proporcionam que as pessoas falem que também permitem que elas mantenham contato, estabeleçam canais alternativos de comunicação e possam discutir fatos que influenciam as suas vidas.

O principal uso das redes é para comunicar-se, trocar informações sobre os acontecimentos atuais, nesse contexto, toda informação que é disponibilizada é discutida nesse ato de comunicação, assim, o recurso da rede social na educação faz inserir os alunos na era das informações que chegam velozmente e são distribuídas pela *internet* ao mesmo tempo.

E o por último, o ponto cinco, Recuero (2012, p. 5):

[...] Redes sociais na Internet são potenciais espaços de mobilização [...] se as redes sociais, por conta das conexões, proporcionaram formas de difusão de informações muito maiores, repartindo o poder antes característico dos meios de comunicação de massa entre os diversos atores, é também verdade que ampliaram o potencial da colaboração. Essas conexões podem ser estabelecidas também por interesses comuns. Assim, como essas redes proporcionam que outras pessoas sejam contactadas e que interesses comuns sejam divididos, é apenas natural que proporcionem, também, mobilização social.

O uso da rede promove a junção de pessoas em torno de questões em comum como a fome, por exemplo, essa mobilização gerada passa a ser uma forma de atingir pessoas em todo o mundo para chegar a soluções cabíveis a todos, como o não desperdício de alimentos, uma das possíveis resoluções desse problema. Essa conexão de pensamentos e opiniões faz parte da rede permitindo o educador desenvolver ações em torno dessas mobilizações que favoreceram o ensino de seus alunos, promovendo debates e discussões em grupo.

Há também o destaque do autor para o uso da rede social como um grande potencial na formação de conhecimentos, opiniões e debates.

> [...] um potencial mobilizador decorrente da possibilidade de encontrar pessoas com interesses comuns e pensamentos semelhantes. Um potencial gerado a partir da construção de um novo espaço de debate e de canais alternativos de comunicação e informação. (RECUERO, 2012, p.5)

## **8 REDES SOCIAIS E EDUCAÇÃO**

As possibilidades evidenciadas nas redes sociais com recursos para a aplicabilidade na educação, favorecendo a aprendizagem, considerando que o ser humano é um ser social, o qual age e modifica o meio onde vivem, as redes proporcionam a troca de informações entre todos, permitindo a colaboração no processo de ensino aprendizagem.

Segundo Moran (2000, p. 30):

[...] O papel do professor – o papel principal – é ajudar o aluno a interpretar esses dados, a relacioná-los, a contextualiza-los [...] O professor é um pesquisador em serviço. Aprende com a pesquisa com a prática e ensina a partir do que aprende. O seu papel é fundamentalmente o de um orientador/ mediador.

O educador deve habilitar-se na metodologia e na didática de ensino para inserir as redes sociais como recursos em sala.

O autor também destaca que o educador possui outras interações mediadas por ele com seus alunos, como:

> Orientador/mediador/intelectual - Informa, ajuda a escolher as informações mais importantes, fazendo os alunos compreendê-las e adaptá-las aos seus conceitos pessoais. Ajuda a ampliar a compreensão de tudo. (MORAN, 2000, p. 30)

A interação mostra o educador como fonte de conhecimento e forma de interpretação para repassar o conteúdo com exatidão e os alunos o compreenderem com precisão.

Moran (2000) também destaca a mediação emocional, o qual faz parte da rotina educacional, saber conciliar o lado emocional dos alunos com a vivência escolar. Também há mediação gerencial e comunicacional, saber organizar os alunos em grupos, para debaterem, pesquisarem, criar harmonia na comunicação entre todos, também cabe ao educador, que ainda tem a função de mediar à ética, entre os alunos, passando os valores, de certo e errado, atitudes de cidadania, passar valores construtivos que os encaminhe a integrar e formar uma sociedade.

Nesta concepção, o educador trabalha cada item acima para promover o aprendizado, isso também ocorre na utilização das redes sociais, passa a ser mediador/orientador na utilização da tecnologia em sala de aula.

Para Masetto (2000, p. 144) "[...] a tecnologia possui um valor relativo: ela somente terá importância se for adequada para facilitar o alcance dos objetivos e se for eficiente para tanto". Destaca também que:

> A ênfase no processo de aprendizagem exige que se trabalhe com técnicas que incentivem a participação dos alunos, a interação entre eles, a pesquisa, o debate, o diálogo; que promovam a produção do conhecimento. (MASETTO, 2000, p. 143)

O aprendizado gerado pela interação mediada pela relação educador/aluno é por meio da colaboração.

> Na realidade, o professor precisa utilizar uma proposta metodológica que atenda um paradigma inovador que leve a produção do conhecimento. Neste processo de inovação metodológica incluir a utilização da tecnologia a serviço da aprendizagem. A opção pelos ambientes virtuais na prática pedagógica implica considerar que estes recursos se ampliaram e hoje além de incorporar a multiplicidade de recursos de comunicação em tempo real ou off-line, podem oferecer publicação de materiais impressos, de vídeos, entre outros. (BEHRENS, 2008, p. 5)

A aprendizagem colaborativa resultante da interação dos usuários nas redes sociais é:

> [...] uma aprendizagem que se baseia em uma concepção de colaboração se enquadra em uma interação social em que não apenas o compartilhamento de um conhecimento se configura como uma característica principal, mas também o envolvimento de todos na construção e manutenção do conhecimento originado da interação participativa de todos os envolvidos na atividade colaborativa. (SILVA, 2011, p. 19)

Essas interações estabelecidas nos meios onde vivem, promovem a construção do conhecimento, que segundo Vygotsky (1987) acarretam muitas possibilidades de estratégias de aprendizagem colaborativas, principalmente as atividades ocorridas em colaboração com pares, como o autor destaca a seguir:

> [...] a colaboração entre pares durante a aprendizagem pode ajudar a desenvolver estratégias e habilidades gerais de solução de problemas através da internalização do processo cognitivo implícito na interação e na comunicação. (VYGOTSKY,1987, p.17)

Diante deste cenário educacional, o educador dispõe de muitos recursos para estimular a participação do aluno. O acesso dos alunos a esses recursos segundo Silva (2010, p. 41) "[...] se torna mais colaborativo, participativo e assim, pode expor o resultado de sua reflexão e aprendizado para todos os envolvidos nesta rede".

O educador também se beneficia com o uso das redes sociais, permitindo o compartilhamento de suas descobertas, suas reflexões, dúvidas, sugestões, não desfazendo o laço contínuo de aprendizado.

A escola que esta envolvida no uso da tecnologia para o processo de aprendizagem também se beneficia, com alunos mais participativos, comunicativos, o aprendizado flui tornando a escola um ambiente capaz de gerar mais conhecimento.

As redes sociais é o foco de estudos que investigam a sua utilização voltada à obtenção do conhecimento pelo uso de seus recursos, esses estudos trabalham a tecnologia como forma de obter o aprendizado na educação, a comunicação que se estabelece no uso das redes, a inovação proporcionada à transmissão de conhecimento, a interação que remete a uma comunicação maior, enfim, várias as linhas de investigação.

O estudo denominado como possibilidades do uso pedagógico das redes sociais: Estudo de caso, realizado por Hilu, Oliveira e Rodero (2011), mostra uma reflexão dos recursos das redes sociais como ferramentas de comunicação, facilitando o processo de ensino e aprendizagem, onde evidencia a aplicação de duas redes sociais, o *Youtube* e o *Facebook* a um grupo de alunos realizando um estudo de caso que evidenciou algumas dificuldades e facilidades na utilização das redes para fim pedagógico. A primeira atividade proposta, utilizando-se de um canal criado no *Youtube* teve como conclusão dos pesquisadores:

> Como análise dos resultados verifica-se que Youtube deve ser usado pedagogicamente como o seria em um uso social mais cotidiano. Além disto, verifica-se que a utilização de vídeos em redes sociais na educação é extremamente positiva, tanto para o professor quanto pelo aluno: permitem gerar discussão sobre os mesmos, agregando valor às discussões e incrementando a interação pedagógica. (HILU; OLIVEIRA; RODERO, 2011, p. 15046)

Já a segunda rede, *Facebook*, foi proposta a resposta de uma questão lançada ao grupo de alunos para responder em rede, obtendo as seguintes dificuldades elencadas pelos pesquisadores como:

> [...] 1) Falta de familiaridade com a ferramenta e suas possibilidades de uso; 2) Falta de uma explicação anterior sobre as possibilidades da rede; 3) Nem todos os alunos possuíam seu perfil no Facebook; 4) Falta de orientação

sobre em que espaço da interface a atividade estaria; 5) Falta de clareza no comando da atividade. (HILU; OLIVEIRA; RODERO, 2011, p. 15047)

Essas dificuldades mostram que tanto o educador como os alunos devem primeiramente ter conhecimento dos recursos para uma futura utilização, caso contrário, a proposta pedagógica com intuito de auxiliar no ensino acaba fracassando.

Como resultado desse estudo, os pesquisadores chegaram a um consenso de que as redes sociais possuem potencial para uso como forma de comunicação e que deve ser apropriada no processo de ensino e aprendizagem em qualquer área, porém destacam três cuidados básicos para minimizar as dificuldades, como:

> [...] 1) O primeiro é a necessidade de familiaridade e exploração da ferramenta antes de utilizá-la, tanto pelos professores quanto pelos alunos. A ação do professor, entrando nos espaços virtuais escolhidos e explorando-os junto com os alunos minimizam a distância de compreensão do seu uso, bem como possibilita uma clara exposição sobre como a rede será utilizada nas discussões, onde a atividade ficará alojada, e como os alunos interagirão. 2) O segundo é combinar em qual dimensão pedagógica o trabalho se desenvolverá, se uma análise exploratória, se uma síntese, se uma crítica, enfim o que for pertinente, atrelado às características que a própria rede possibilita, sem deturpar suas possíveis ações em prol de uma adequação ao universo educacional. 3) O terceiro é a necessidade de retomada posterior dos trabalhos unificando as interações entre professores e alunos com a intenção de avaliar todo processo. (HILU; OLIVEIRA; RODERO, 2011, p. 15047)

#### **9 METODOLOGIA**

O presente trabalho trata-se de uma pesquisa bibliográfica que segundo Gil (2002, p. 44) visa ser:

> [...] desenvolvida com base em material já elaborado, constituído principalmente de livros e artigos científicos. Embora em quase todos os estudos seja exigido algum tipo de trabalho dessa natureza, há pesquisas desenvolvidas exclusivamente a partir de fontes bibliográficas.

Nesta investigação a partir da literatura evidenciada foi investigado os recursos tecnológicos presentes nas redes sociais e a partir da exploração dos recursos pelo uso das redes em um computador conectado a *internet*, verificar como eles podem contribuir para o aprendizado dos alunos do ensino fundamental.

Foram analisados os recursos tecnológicos disponíveis nas redes sociais: *Facebook, Youtube*, *Orkut* e *Twitter*. Essas redes sociais foram escolhidas por segundo pesquisa realizada pelo CETIC (2012), apresentarem mais acessos de usuários no Brasil e são mais conhecidas entre o público-alvo (ensino fundamental). A análise foi realizada individualmente seguindo a observação do pesquisador para cada recurso presente na rede. Após o levantamento das ferramentas disponíveis, iniciou-se a pesquisa voltada para as práticas pedagógicas observando em qual momento as ferramentas identificadas poderiam contribuir para o processo de aprendizagem e desta forma identificar as recomendações de utilização desses recursos nas redes sociais para promover o aprendizado.

A primeira rede social investigada foi o *Youtube*. Para identificar os recursos o pesquisador foi cadastrado na rede social e utilizou todas as ferramentas disponíveis por um período de uma semana.

Neste período, o pesquisador utilizou a opção denominada "Inscrições", depois de realizada uma "busca de inscrições" sobre o tema educação, inscreveu-se em "canais relacionados", como: Revista Nova Escola, Revista Educação, TVUSCblog, EdModerna, Porvir Educação, *Khan Academy*, *Youtube Teachers* e TV Escola, assim foram enviados em sua página informações recentes em formato de vídeos sobre assuntos relacionados a educação.

Visualizou e interagiu com a opção "Canal", o qual foi criado um relacionado ao tema meio ambiente, chamado "Visão Ecológica" como teste. O canal permitiu a manipulação das ferramentas de "Configuração", como "Descrição do canal", "*Links* relacionados", "Apresentação de outros canais de mesmo assunto", "Discussão sobre o canal", neste, porém, foi enviado um vídeo denominado "Mar cristalino e não poluído" com duração de 36 segundos para consequentemente entender o funcionamento de envio de vídeos pela rede.

Com o vídeo adicionado, configurou-o de acordo com as necessidades da visualização, como em: "Título do vídeo", "Descrição", "Palavra-chave", "Categoria", "Configurações de privacidade"; nas "Configurações avançadas", como: "Permissões a comentários e respostas", "Licença e propriedade de direitos", "Distribuição", "Certificação de legenda", "Opções de distribuição", "Local do vídeo", "Data de gravação", "Vídeo 3D" e "Estatísticas do vídeo"; Nas "Melhorias", foi feita correções de imagem; Em "Áudio", foi inserida uma música de fundo, chamada *City Indie*, de *Michael Hampton*, estilo Pop; Nas "Anotações", inseriu o local da gravação, "Praia de Maresias, São Sebastião, São Paulo", no "Título do vídeo", colocou Águas Limpas. Com o vídeo devidamente configurado, o pesquisador disponibilizou-o na rede para exibições e comentários.

No "Gerenciamento de vídeos", foi criada uma lista de reprodução com vídeos relacionados ao tema natureza, esses vídeos foram adicionados inserindo seus endereços, um a um, no campo "Adicionar vídeo por *URL*", após os vídeos adicionados, finalizou em "Concluído" e os vídeos foram para o canal criado. Neste canal, clicou-se em "Reproduzir tudo", e os vídeos foram exibidos, um após o outro, sem a necessidade de acioná-los.

O pesquisador finalizou acessando a página do *Youtube* denominada "EDU", página voltada à educação, clicou em "Todas as categorias", selecionou a opção "Ensino fundamental e médio" e a "Disciplina" de Ciências, surgiram vídeos com materiais diversos elaborados em todo o mundo por professores, pesquisadores.

 A segunda rede social investigada foi o *Twitter*. Para identificar os recursos da rede, o pesquisador realizou um pequeno cadastro e utilizou todas as suas ferramentas no período de quinze dias.

Após o cadastro, configurou a Conta, na opção "Conta", "Editar", seguindo os menus, primeiro "Conta", alterou o "Nome", ficou denominado "KaWolber", "E-mail para comunicação", caroline.wolber@gmail.com, "Idioma", português, "Fuso horário", Brasília e o "País", Brasil. Em "Notificações por e-mail", configurou as atualizações de acordo com o que foi visualizado. No "Perfil", alterou a foto, inseriu uma flor. Na "Aparência", alterou o tema de fundo, permaneceu o tema rosa com flores, finalizou a configuração em "Salvar".

Acessou a opção "Navegar por categorias", buscou por revista escola, apareceram inúmeras páginas para seguir. Seguiu alguns, ao clicar no botão "Seguir", como: Nova Escola, Revista Você S/A, Revista Época, Escola do Futuro/USP, Brasil Escola, Guia do Estudante, Revista Educação, Revista Galileu, O Globo\_Educação, Portal Educação, *Universia* Brasil, todos tinham como tema central a educação. Após, seguiu outras páginas de diversos assuntos, como: Willian Bonner (jornalista), G1 (portal de notícias), entre outras. No primeiro "*tweet*", clicou na página escolhida Brasil Escola, no recurso ao lado da página, "*Tweetar*" para @brasilescola escreveu um *tweet* como teste. Clicou na opção "*Tweet*", e visualizou as informações das páginas seguidas atualizadas e também o seu *tweet* adicionado.

Na opção "Atividade", visualizou o que as páginas seguidas fizeram nas últimas horas, como: seguir pessoas, empresas, marcar como favorito, pessoas e empresas. De acordo com as pessoas e empresas seguidas pelo pesquisador, a rede sugeriu opções para seguir.

Ao retornar a página do pesquisador, visualizou seu número de páginas seguidas, total de *tweets* e seguidores no canto esquerdo superior. Selecionou um "*tweet*" qualquer e visualizou as possibilidades de interagir, como: "Responder", "*Retweetar"* e "Favorito". Escolheu um *tweet* qualquer e testou a opção "Responder".

Visualizou e interagiu também com a opção "Assuntos do momento", os quais foram assuntos criados e *tweetados* por várias pessoas de várias partes do país.

Para buscar o que ocorreu no período, foi utilizada a ferramenta "*HTTP://search.twitter.com*", que exibiu tudo sobre determinado assunto, como teste, o pesquisador procurou por "Enem 2013", apareceu todos os *tweets* relacionados à pesquisa.

Como um exemplo de uso educacional da rede, o pesquisador criou uma enquete por meio do recurso "*HTTP://twtpoll.com*", foi perguntado, "Em que ano o Brasil foi descoberto?", ficou no ar por uma semana para usuários responderem, no "Idioma" português, foi autorizada, pelo pesquisador, a publicação da pergunta na rede.

Finalizou o uso da Rede no recurso "Lista", o pesquisador criou uma denominada "Moda", nela seguiu pessoas e empresas relacionadas ao assunto, como: ig Moda, LilianPacce, Gustavo Sarti, entre outros. Isso facilitou a visualização de *tweets* sobre o assunto.

A terceira rede social investigada foi o *Orkut*. Para identificar os seus recursos o pesquisador utilizou a conta já criada anteriormente, denominada Caroline Wolber, por uma semana.

Como o "Perfil" já foi preenchido, devido à conta na rede já existir, para visualizar o processo de criação e o funcionamento de uma "Comunidade", foi criada uma denominada "Rotas de Viagens", sua "Descrição" escolhida foi, dicas de viagens, a "Foto" adicionada foi a de um deserto, selecionou a "Categoria" viagens, no "Idioma", o português, finalizou no botão "Criar". Lembrando que, para o conhecimento do pesquisador, uma observação apareceu antes da finalização, dizendo: "Esta comunidade será pública e aberta. Se desejar tornar sua comunidade oculta ou moderada após criá-la, basta alterar as configurações de privacidade".

Configurou a Comunidade, em "Configurações da comunidade", selecionou as opções: o "Tipo", Moderada, onde o usuário precisa ser aprovado para acessar; a "Visualização", oculta, somente os membros tem acesso; em "Segurança", o conteúdo pode ser visto por todas as idades; finalizou em "Salvar".

Foi visto que para a exclusão desta comunidade é simples, basta clicar em "Excluir comunidade" nesta mesma Configuração. Quanto aos recursos de "Fórum" e "Enquetes", foi selecionado: "Fórum ativado", exibir na página inicial da comunidade e somente o proprietário e os moderadores pode cria-lo; em "Enquetes", selecionou ativado, exibir na página inicial da comunidade e somente o dono e os moderadores pode criar. Finalizou em "Salvar". Já em "Configurações gerais", acrescentou o "País", Brasil e o "Estado", São Paulo. Finalizou em "Salvar" também.

Dentro da comunidade, o pesquisador interagiu com a opção "Enquete", criou uma em "Crie a primeira enquete", cuja pergunta foi: Quantas horas de viagem para seguir de carro de São Paulo para o Rio de Janeiro?, foi preenchida duas opções de respostas, como: opção 1, 3 horas e meia e opção 2, 4 horas e 40 minutos. Configurou como apenas uma resposta certa, apenas os membros podem votar e o término da votação, selecionou "Nunca", deixou de selecionar hora e dia do fim da enquete. Finalizou em "Criar enquete". Apareceu na comunidade para votação, testou efetuando um voto selecionou a opção correta, 4 horas e 40 minutos.

Após, criou um "Fórum", clicou na opção "Crie o primeiro tópico", denominado Praia, colocou a opinião, "As praias do litoral norte de São Paulo são limpas e agradáveis" e "Postou" em seguida.

Retornou para a página da comunidade e estavam o fórum criado, com a opinião e também a enquete, com o voto teste. Na opção "Membros", visualizou os usuários participantes da comunidade.

Ao retornar ao perfil do pesquisador, a atualização da criação da comunidade apareceu para o público, com opção de "Comentário" e se o usuário "Gostou?". Como teste de envio de mensagens, *scrap*, o pesquisador comentou a comunidade.

Nas opções da rede, acessou os "Aplicativos", clicou em "Adicionar aplicativo", selecionou uma "Categoria" entre as existentes, como: Comunicação, Eventos, Finanças, entre outras. Escolheu a categoria "Estilo de vida", apareceram inúmeros aplicativos, selecionou a "Bíblia Diária", visualizou-o e interagiu com o recurso, sendo que este apareceu na sua lista de aplicativos adicionados.

Utilizou o recurso "Vídeos", acessou a página do *Youtube*, copiou o *link* do vídeo "Enem 2013 – Dicas Indispensáveis para quem vai fazer", colou-o no espaço denominado "Insira o *URL* do seu vídeo favorito do *Youtube*" para o teste, finalizou em "Postar", o vídeo apareceu na página do pesquisador imediatamente, com as opções de "Comentário" e "Gostou?".

Para a comunicação instantânea, o pesquisador usou o recurso "Amigos online", que foi composto por todos os membros adicionados pelo pesquisador, como teste, trocou mensagens entre um membro.

Finalizou o uso da rede, na opção "Fotos", criou um álbum com imagens dos desenhos feitos nas aulas de educação artística, para arquivá-los digitalmente e mostrá-los aos membros de sua página.

A quarta e última rede social investigada foi o *Facebook*. Para identificar os seus recursos o pesquisador utilizou a conta já criada anteriormente, denominada Caroline Wolber, por quinze dias.

Acessou o "Perfil" já configurado, comunicou-se com todos os membros, denominados como "Amigos", por meio do "*Status*", enviou uma saudação, em seguida, apareceu na página, denominado como "*Feed* de notícias". Trocou mensagens com seus amigos, pelo recurso de "Mensagens", essas, por sua vez, permaneceram arquivadas na página do pesquisador para uma possível procura e visualização. Em sua página, o pesquisador verificou as solicitações enviadas para adicionar novos amigos, e participar de jogos. "Comentou", "Curtiu" e "Compartilhou" algumas das atualizações de alguns de seus amigos. Também encontrou amigos em "Localizar amigos", a rede sugeriu algumas pessoas para adicionar.

Visualizou em "Eventos", os próximos aniversários do mês, selecionou pela opção "Lista", exibiu as datas e os amigos aniversariantes. Em "Fotos", adicionou uma foto recente em seu "Álbum".

Na ferramenta "Grupos", clicou nos grupos, como: UNESP Bauru e Educação, uma solicitação foi enviada para que o pesquisador tornar-se membro. Interagiu, criando um grupo denominado "Teste", em "Membros", adicionou um dos amigos, João Paulo Nascimento Leite, na "Privacidade", selecionou a opção "Secreto", somente membros podem ver o grupo, quem esta nele e o que eles publicam, a rede sugeriu "Ícones para estampar o grupo", foi escolhido uma lâmpada, após apareceu na página inicial do pesquisador o grupo criado, neste, verificou que pode ser adicionados eventos do grupo, fotos, arquivos, mais membros, descreveu-o como teste para estudo, verificou o funcionamento do recurso.

Em "Páginas", clicou em "Criar uma página", apareceram opções como: Negócios locais ou Local; Empresa, organização ou instituição; Marca ou produto; Artista, banda ou figura pública; Entretenimento; Causa ou comunidade; também foi possível visualizar páginas que o pesquisador já curtiu, como: Canal Viva, Cozinha E Cia, Só receitas, Meu Amigo *Pet*, entre outras. Para verificar o recurso, criou uma página de entretenimento, denominada "Filmes", de "Categoria", Cinema, finalizou em "Começar", configurou-a, descreveu como "Lançamentos" e logo após apareceu à página criada pelo pesquisador.

No recurso "Aplicativos", clicou em "Central de aplicativos", apareceram várias categorias, entre elas, estão: Ação, Aventura, Jogo de cartas, entre outras. Clicou em "Jogos de curiosidades e de palavras", selecionou entre "Sugerido", "Melhores", "Populares" e "De amigos", a opção "Melhores", escolheu o *SongPop*, jogo de reconhecimento musical, clicou em "Jogar", interagiu com o recurso.

Dentro do recurso "Aplicativos", em "*Links*", visualizou a atualização de *links* de seus amigos. Em "Música", visualizou e curtiu algumas atualizações do meio musical de seus amigos. Na opção "Notas", leu textos publicados por seus amigos, como o texto sobre a Amizade, publicado pela amiga Marília Correia. Em "Cutucadas", forma de chamar atenção do amigo, o pesquisador retribuiu a cutucada de João Paulo Nascimento Leite, clicou em "Cutuque de volta". No "*Feed* de jogos",

visualizou, curtiu e comentou atualizações de seus amigos sobre jogos e no aplicativo denominado "Meu Calendário" adicionou mais pessoas na lista de aniversariantes.

Para uma comunicação instantânea, o pesquisador usou o recurso de "batepapo" disponível para comunicação entre os membros da sua rede. Com opções de: "ativar bate-papo" e "desativar bate-papo"; "Procurar por amigos"; "Adicionar mais amigos na conversa"; "Enviar arquivos" ou "Enviar vídeos". Verificou que amigos presentes no bate-papo possuem um "ícone verde" na frente do nome do membro.

Finalizou o uso em "Amigos", o pesquisador organizou os amigos adicionados em sua página, colocando-os em pastas denominadas: "Melhores amigos", "Família" e "Agudos", cidade em que vive.

Depois de feito a investigação de todos os recursos das redes sociais selecionadas, foram elaborados quadros divididos em três categorias como: funcionalidade, recomendação e classificação. Foram escolhidas essas três categorias porque o usuário deve primeiro saber como o recurso funciona, assim descreveu sua funcionalidade, para assim interagir de maneira correta com a rede. A segunda categoria, recomendação, foi escolhida para passar uma base de uso do recurso na educação ao educador e a terceira categoria, classificação, mostrar ao educador que o recurso é capaz de gerar aprendizado pelo seu uso.

Em "funcionalidade" foi colocado à descrição a respeito do que o recurso faz em rede, como exemplo, o recurso "EDU", da rede social *Youtube,* descrito como sua função, "Armazenar aulas de professores do mundo inteiro e cursos de Universidades".

Na "recomendação" foi colocada uma forma de uso do recurso na educação. Como exemplo, o recurso "EDU", da rede social *Youtube, "*Acesso a fontes para pesquisas de materiais que possibilitam elaborar aulas diversas".

E por último a "classificação", para distinguir o uso do recurso aplicado no ensino, denominado a:

 **Colaborar no processo de aprendizagem:** esta classificação baseouse no uso do recurso como uma ferramenta para uma possível ajuda na elaboração de um resultado. Como exemplo, o uso do recurso "Fórum" da Rede social *Orkut* que utilizado para promover debates ou discussões sobre assuntos diversos permite o educador trabalhar o recurso como forma de contribuir para a aprendizagem de seus alunos;

 **Promover o aprendizado:** já esta outra classificação do uso do recurso se fez mediante o uso empregado pelo educador resultar numa possível aprendizagem de seus alunos por meio da utilização. Como exemplo, o uso do recurso "Enquete" da Rede social *Orkut* que utilizado na forma de um questionário sobre determinado conteúdo da disciplina de historia fará uma revisão trazendo aos alunos as respostas corretas, resultando em um aprendizado.

## **10 RESULTADOS E DISCUSSÃO**

Após a investigação, analisados os recursos das redes sociais, evidenciados as possibilidades de uso, verificou-se a partir da primeira rede social investigada, o *Youtube*, de acordo com a Figura 1:

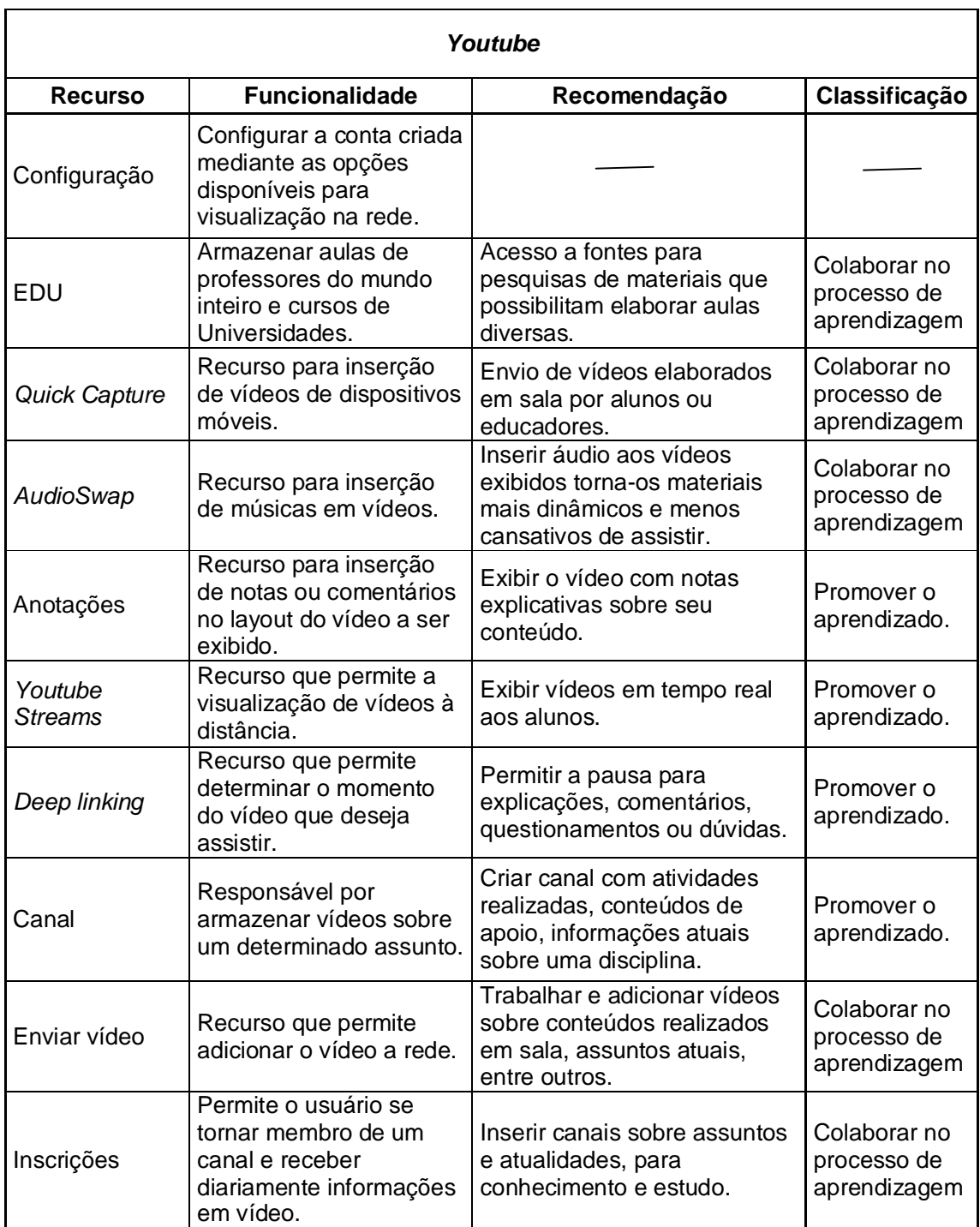

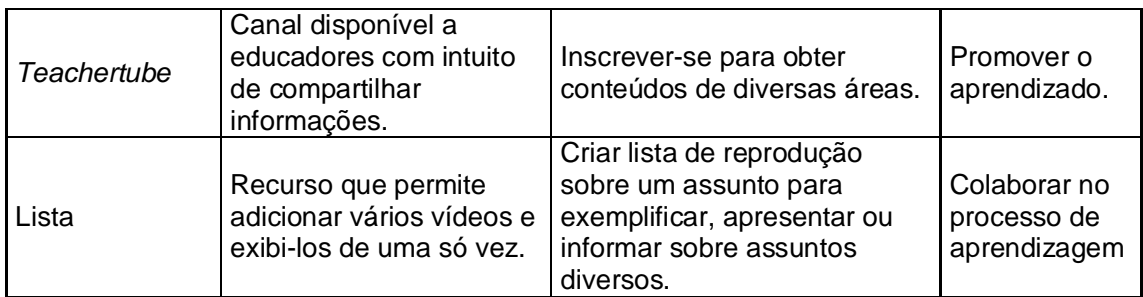

Figura 1 - Recursos da rede social Youtube. Fonte: Mattar (2009).

O uso do recurso vídeo é:

O vídeo é sensorial, visual, linguagem falada, linguagem musical e escrita. Linguagens que interagem superpostas, interligadas, somadas, nãoseparadas. Daí a sua força. Somos atingidos por todos os sentidos e de todas as maneiras. O vídeo nos seduz, informa, entretém, projeta em outras realidades (no imaginário), em outros tempos e espaços. (MORAN, 1995, p. 28)

O vídeo pressupõe uma apresentação completa mediada pelo educador, une a comunicação com a exposição de imagens, figuras, que permitem a visualização da situação do problema e seu possível resultado. O educador tem em mãos recursos para sua explicação se tornar mais acessível ao entendimento do conteúdo por seus alunos.

O vídeo em si, aliado ao recurso de "Anotações":

O recurso de anotação no YouTube permite a navegação entre os vídeos e ainda a colaboração na definição das anotações. Professores poderão incluir vídeos de sua confiança, interessantes ao contexto dos alunos, para estes navegarem em conteúdo pré-selecionado pelo docente. (DALLACOSTA, 2004, p. 8)

Os vídeos anotados podem auxiliar no aprendizado dos alunos em momentos de entretenimento, numa proposta pedagógica, com a colaboração para um aprendizado significativo.

As anotações permitem um impacto imediato na visualização, liga o conteúdo a sua resposta ou a sua explicação clara e objetiva, tornando aulas dinâmicas e menos cansativas, tanto para alunos como seus educadores.

Para o uso do educador como suporte pedagógico-didático e também como material de apoio aos alunos, o recurso da rede "*Youtube* EDU" e "*Teachertube*", pressupõe uma participação de seus usuários com criações visuais que promoveram o aprendizado, deixando de ser apenas receptores para se tornarem também criadores.

Como exemplo, da criação de vídeos para fins educacionais existe o programa denominado *Khan Academy* que contribui para a melhoria do ensino inserindo vídeos com conteúdos de disciplinas escolares. Para fazer o uso desse recurso, há disponível na língua portuguesa, a página *http://www.fundacaolemann.org.br/khanportugues/*, nela contém vídeos de várias áreas da educação como matemática, biologia e física.

Os vídeos são elaborados e configurados de acordo com o seu uso a partir dos recursos como: "*QuickCapture"*, "*AudioSwap*", "*YoutubeStreams*", "*Deep Linkig*" e "Lista". Com o recurso de "*QuickCapture",* responsável pela imediata inserção do vídeo criado na rede através de um celular com acesso a *internet* por meio do recurso "Enviar vídeo", as aulas se tornaram mais produtivas para o educador e seus alunos, proporcionando também economia e diminuição de tempo gasto com dispositivos tecnológicos.

Acessando o recurso "*AudioSwap*", uma música como tema de fundo do vídeo adicionado poderá ser inserida, tornando a exibição do vídeo mais agradável, despertando um maior interesse nos alunos. Já com o recurso "*YoutubeStreams*" esse vídeo poderá ser acessado por outras escolas durante uma vídeo aula promovida pelo educador como uma estratégia de ensino. E o recurso "*Deep Linkig*" facilitará todas as exibições de vídeos feitas pelos educadores, permitindo a pausa em pontos estratégicos durante as aulas, por meio do recurso "Lista" que exibe inúmeros vídeos adicionados, um após o outro, sem a necessidade de contato do educador com o computador, permitindo um maior aproveitamento das aulas pelos alunos.

Esse conjunto de recursos que permite configurar os vídeos inseridos ou criados pelos educadores ou alunos, principal recurso tecnológico existente na rede.

> O YouTube é uma ferramenta de publicação de vídeos que se utiliza da rede mundial de computadores para armazenar e expor os seus conteúdos, não existe no mundo outro suporte técnico capaz de realizar essa tarefa para tantas pessoas e de uma forma tão acessível. (SERRANO, 2009, p. 9)

Os educadores acessando o recurso "Inscrições" terão acesso a diversos canais, esses se tornarão fontes de materiais para o aprimoramento de suas aulas, para renovar e descobrir conhecimentos novos, disponibilizando atualidades aos alunos durante as suas explicações.

Com isso, o vídeo do *Youtube* deve ser visto como uma ferramenta pedagógica interessante, pois proporcionará a interação entre os conteúdos e sua assimilação se tornará maior.

> O YouTube representa uma memória individual e coletiva da humanidade, os acontecimentos pessoais são armazenados como documentos digitais e disponibilizados, na rede, a possibilidade de compartilhamento entre vários indivíduos aumentam o potencial da inteligência coletiva dos grupos que apresentam como ponto em comum o interesse por determinado conteúdo. (SERRANO, 2009, p. 14)

O recurso "Canal" proporciona a junção de vários vídeos sobre um determinado assunto, essa dinâmica de interação para é:

> Estamos em um momento histórico do predomínio da imagem e da interatividade que podem ser incorporadas aos recursos utilizados para ensinar, permitindo que a realidade do aprendiz seja cada vez mais próxima e coerente com o seu cotidiano já permeado de sons, cores, dinamismo e informações. (BASSO e AMARAL, 2006, p. 52)

A segunda rede investigada, *Twitter*, que possui como principal recurso o ato de tweetar, escrever "*Tweet*", relaciona a Figura 2 com a descrição de seus recursos:

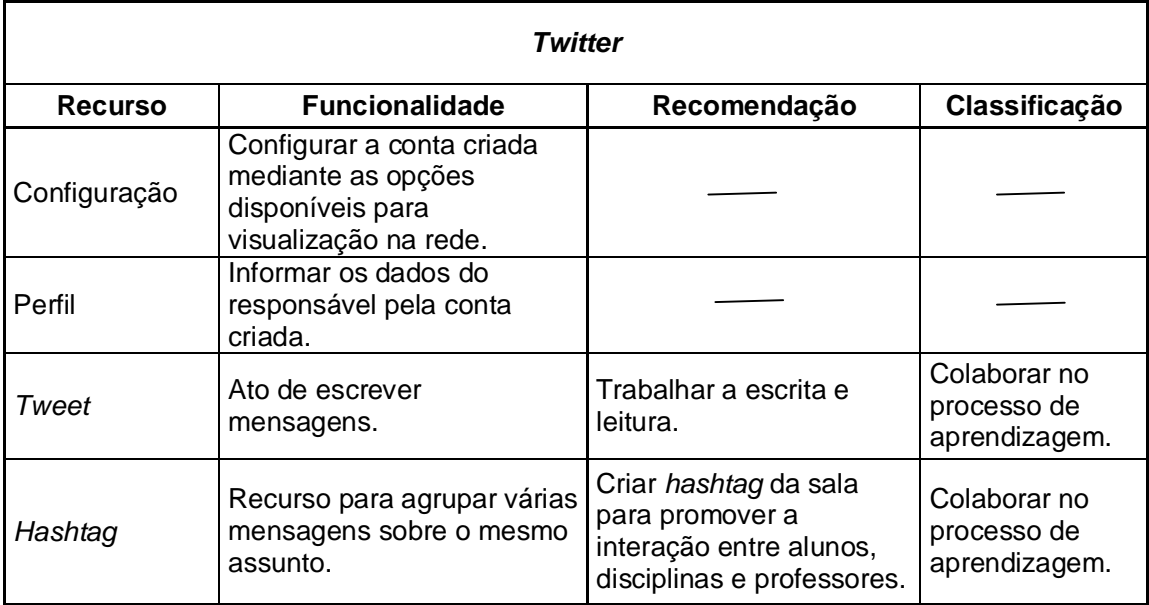

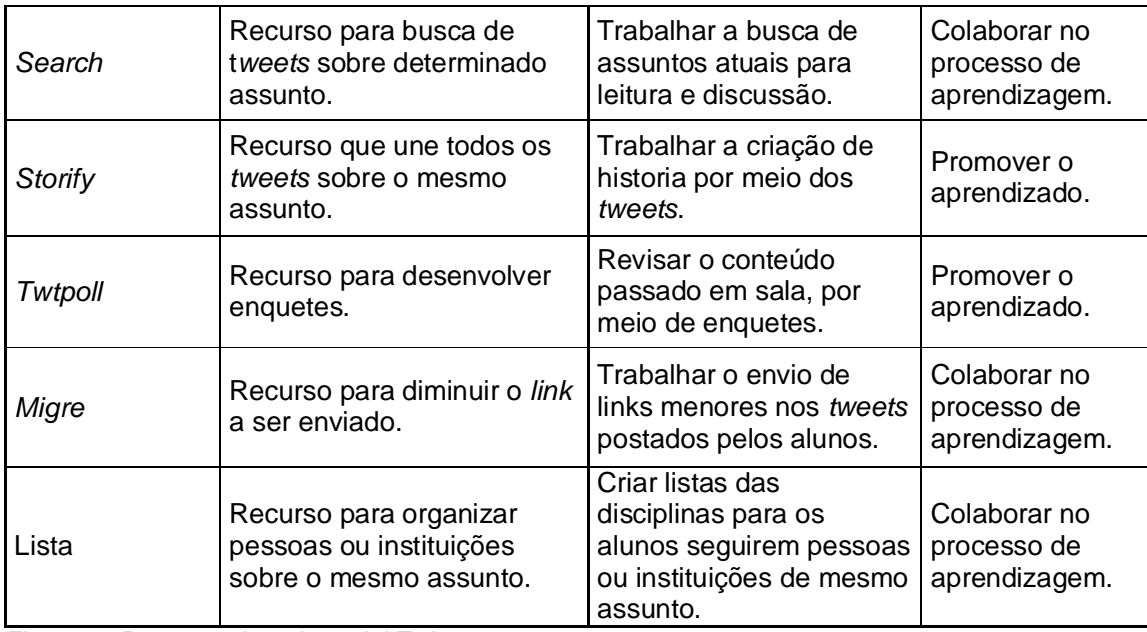

Figura 2 **-** Recursos da rede social Twitter.

Fonte: Grupo A (2011), Universia Brasil (2012) e Universia Portugal (2012).

A rede em seu uso na educação promove o ato da leitura e da escrita por meio dos *tweets*. O "*Tweet*", mensagem de texto, é o objetivo de funcionamento da rede, escritos em até 140 caracteres, induz ao aluno a elaboração de textos melhores, estimulando o resumo de um conteúdo para assim conseguir postá-lo na rede. Fazendo também o uso de inserções de *links* menores em suas postagens por meio do recurso *"Migre",* tanto os alunos como o educador terão maior espaço para a escrita de suas informações.

Os *posts* se tornaram organizados e melhor visualizados quando agrupados pelo recurso "*Hashtag",* o qual permitirá o acesso a todos os *tweets* relacionados ao mesmo assunto, não tendo que fazer buscas para encontrá-los pela rede. O educador pode criar para a sala de aula uma *hashtag* para informá-los de notas bimestrais, número de faltas, eventos na escola, datas de entregas de trabalhos, datas de avaliações e futuras excursões ou pode criar uma *hashtag*, por exemplo, com curiosidades sobre assuntos da aula para estimular os alunos a pesquisarem mais sobre o assunto.

De acordo com o ponto de vista citado acima, o educador pode tornar este recurso uma estratégia que cative os alunos a interagir com o educador e com os membros da rede para assim debater, expor sua opinião ou simplesmente praticar o hábito da leitura. Também se evidencia como estratégia de ensino o uso do recurso "*Twtpoll",* que permite criar perguntas, formulando enquetes, estimulando revisão de conteúdo dado em aula, auxiliando o estudo dos alunos no período das avaliações.

Outra forma de organizar a visualização dos *tweets* é formar a "Lista", essa por sua vez, age como pastas contendo todas as pessoas, instituições, que de alguma forma debatem sobre o mesmo assunto, facilitando o encontro de uma fonte de *tweet* postado.

A rede torna-se fonte de informação e pesquisa sobre diversos assuntos que compreende não apenas o país de origem, mas o mundo todo, isso gera dados que podem ser de muita utilidade para trabalhos escolares dos alunos, já o educador empregando o recurso "*Search",* que exibe tudo o que é *tweet* a respeito do assunto pesquisado, tem acesso a inúmeros perfis com dados que podem lhe ajudar em suas aulas e colaborar com a pesquisa de seus alunos.

O educador dispõe de um recurso da rede que permite trabalhar a criação de historias, sendo elas: contos, historias verídicas, ficções, dia a dia, por meio do "*Storify".* Assim possibilita o aluno expressar sua escrita, trabalhar a gramática, estimulando a sua criatividade.

De acordo com Universia Brasil (2013), para o educador utilizá-lo, segue alguns itens importantes:

- Precisão: O *Twitter* é cheio de informações de todos os tipos, para que haja a conexão com pessoas de ambos os interesses e para também conhecer pessoas novas, é necessário ser preciso em seus *tweets*, as *hashtags* é uma boa opção para atingir esse objetivo;
- Regularidade: Procure escrever *tweet* sempre que puder. A regularidade de comunicação com a rede gera mais credibilidade e a atenção por parte dos usuários;
- $\checkmark$  Conectividade: Conecte-se com personalidades, especialistas e comunicadores da área. É uma maneira de se atualizar e estar envolvido em tudo que acontece ao seu redor;
- $\checkmark$  Compartilhamento: Para se destacar entre seus alunos procure compartilhar conteúdos úteis e atuais, como: ferramentas, aplicativos, notícias, sites, personalidades, entre outros;
- Comunicação: Procure estabelecer uma comunicação clara em seus *tweets*, para que todos o compreendam e se interessem pelo assunto.

A terceira rede investigada, *Orkut*, de acordo com a Figura 3 evidencia sua utilização a partir de:

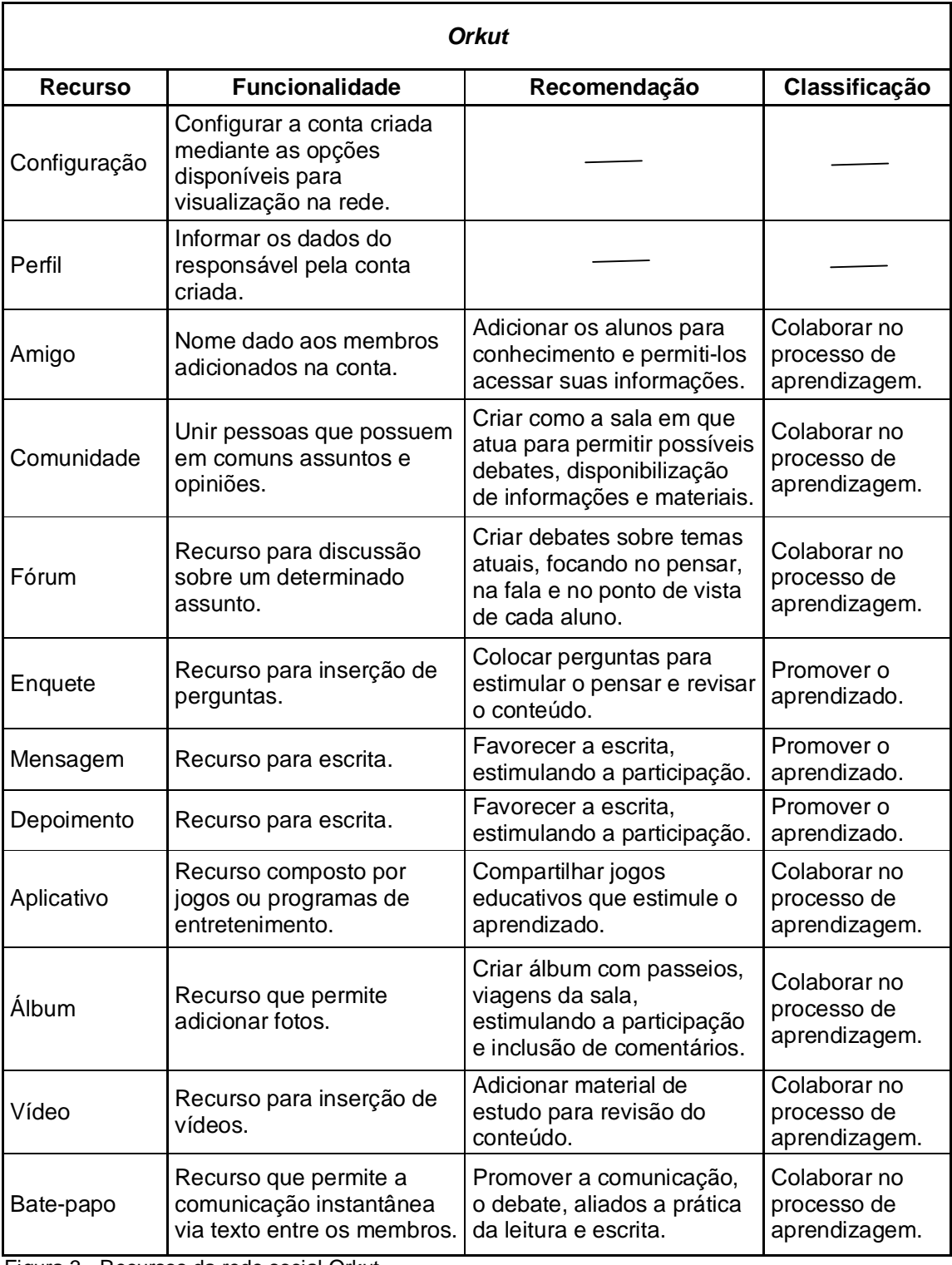

Figura 3 **-** Recursos da rede social Orkut. Fonte: Araujo (2010).

A rede considerada uma grande comunidade social que adiciona interação, troca de informações, entretenimento, também gera aprendizado pela colocação de seus recursos, mediado pelo educador, no processo de ensino aprendizagem.

A comunidade criada e composta por amigos nos remete a uma interação contínua que gera debate, troca de informações e opiniões em torno de um assunto que pode ser levantado primeiramente pelo educador, estimulando a participação dos demais.

Segundo Illera (2007, p. 117): "[...] comunidade seria uma forma de agrupamento baseada na proximidade, partilha de experiências e formas de vida ou mundividências". É a junção de pessoas que vivenciam experiências novas, troca de informações, atualização, um grande leque de comunicação, mostrando que tudo gera aprendizado a partir do momento em que se há diálogo, mesmo que virtual, entre os indivíduos.

Outra forma de comunicação com grande foco em gerar informação é o uso do "Fórum", sua utilização voltada ao ensino permite a exposição de pontos de vistas diversos, tanto favoráveis como os desfavoráveis, há a discussão em torno de assuntos que podem remeter a um aprendizado futuro, consistente e de forma concreta.

> O fórum é um espaço de discussão assíncrono, via 'Web', no qual pode-se criar tópicos, para debate diferenciado, em cada disciplina/módulo e outras subdivisões – gerais ou específicas – que se queira A relevância pedagógica do fórum é a de ser um espaço sempre aberto a trocas, para enviar e receber comunicações, em qualquer dia e horário, com possibilidade de comparar as opiniões emitidas, relê-las e acrescentar novos posicionamentos, e, inclusive, armazenar/anexar documentos do Word, PowerPoint ou outros. Fórum é o lugar para fomentar debates, aprofundar ideias, lançando questões ou respondendo, estimulando a participação e o retorno dos alunos, ficando registradas nominalmente, datadas e visíveis, as contribuições de todos os participantes cadastrados. (FARIA, 2002, p. 134-135)

Já o recurso de "Enquete" proveniente das comunidades virtuais promove o aprendizado a partir da elaboração de questões relacionadas ao conteúdo trabalhado pelo educador em sala, esse recurso de coletar dados, pode-se também utilizar como estratégia para revisão de conteúdo, ao invés, de somente como forma de pesquisa de opinião.

De acordo com Pimentel (2006, p. 29), o correio eletrônico, envio de mensagem, é "[...] indicado para enviar e receber arquivos anexados às mensagens, esclarecer dúvidas, dar sugestões etc.". É outra forma bem interativa de comunicação com o educador, não é instantânea, porém permite envio/recebimento de informações como se fosse um *chat.*

Quando se trata de uma comunicação mais pessoal, o recurso de "Depoimento" cumpre esse papel, alunos enumerando qualidades e também sugestões, opiniões sobre a maneira de ser dos outros, parece ser algo sem importância, mas analisando do ponto de vista educacional, trabalha-se a leitura e a escrita em uma só atividade, como por exemplo, descrever no depoimento sobre a pessoa como uma lembrança de aniversário, uma forma de utiliza-lo a favor da educação.

Os Aplicativos disponíveis na rede são objetos que permite a aprendizagem dentro do contexto metodológico do educador. Segundo Silva e Fernandez (2007, p. 33) a construção de um objeto de aprendizagem deve atender a três características: "[...] estimular o raciocínio e pensamento crítico (*minds-on*); trazer questões relevantes aos alunos (*reality-on*); e oferecer oportunidade de exploração (*handson*)".

Essas características devem ser analisadas pelo educador nos aplicativos disponíveis na rede, analisando assim seu contexto educacional para utilizá-los no ensino.

Para integrar a sala, propor uma comunicação descontraída, mas com foco educacional, o recurso "Álbum" proposto pela rede pode ser utilizado pelo educador para inserção de fotos sobre passeios da turma, viagens e excursões, montando assim diários visuais para que os alunos exponham suas opiniões a respeito das atividades extras.

Como na rede *Youtube,* o recurso "Vídeo" também pode ser utilizado por meio da rede *Orkut*. Nesta rede o vídeo pode ser trabalhado pelo educador para adicionar assuntos complementares, adicionar vídeos como exemplos da aula ou como curiosidades para os alunos. Este recurso é bem atrativo para a educação, pois o próprio educador pode criar o seu vídeo educacional por meio de *softwares* de criação de vídeos e inseri-los na rede. Moran (1995) descreve algumas formas de uso do vídeo em sala, para o autor o uso do vídeo como sensibilização é mais importante, como a seguir:

Vídeo como SENSIBILIZAÇÃO É do meu ponto de vista, o uso mais importante na escola. Um bom vídeo é interessantíssimo para introduzir um novo assunto, para despertar a curiosidade, a motivação para novos temas. Isso facilitará o desejo de pesquisa nos alunos para aprofundar o assunto do vídeo e da matéria. (MORAN, 1995, p. 30)

Os outros usos evidenciados por Moran (1995) também são importantes para o aprendizado, como o vídeo como ilustração, que exibe exemplos reais para a explicação na sala de aula; vídeo como simulação, como o próprio nome diz, simula um ou vários acontecimentos para mostrar como aconteceu ou ocorreu; vídeo como conteúdo de ensino, que explica exatamente sobre um determinado assunto; vídeo como produção, para registrar fatos, eventos ocorridos na escola, uma apresentação de trabalho dos alunos ou uma excursão a algum lugar histórico; vídeo como avaliação, dos trabalhos realizados em sala, da exposição do conteúdo pelo professor; vídeo como espelho, para incentivar a analise da atuação dos alunos e também do educador e vídeo como integração/suporte, para interação com os outros recursos disponíveis, como a televisão e o computador.

Por fim o recurso de "Bate-papo" permite a comunicação em tempo real entre alunos e educadores, permite que a comunicação se estenda além da sala de aula para possíveis explicações, dúvidas sobre os conteúdos das aulas, sugestões de atividades, comunicação também com os pais dos alunos, aproximando a escola da família do aluno.

O uso do "Bate-papo" ou *chat*, como também é conhecido essa forma de comunicação, traz a vantagem de comunicar-se em qualquer lugar, basta estar conectada a rede pelo computador, *tablet* ou celular para o acesso.

A quarta e última rede investigada, *Facebook*, de acordo com a Figura 4, os seus recursos são:

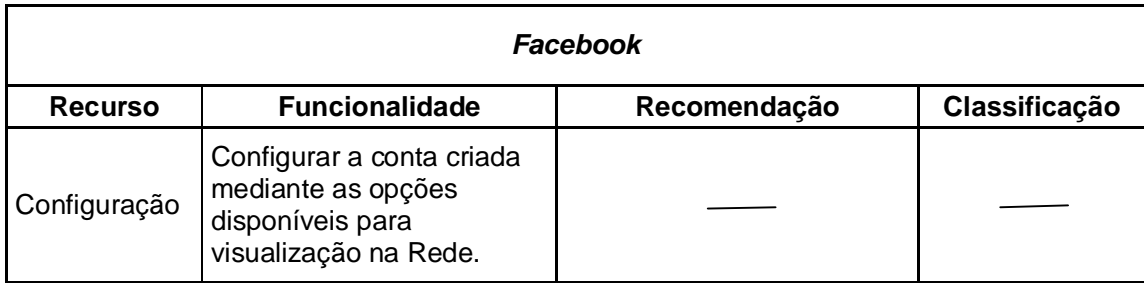

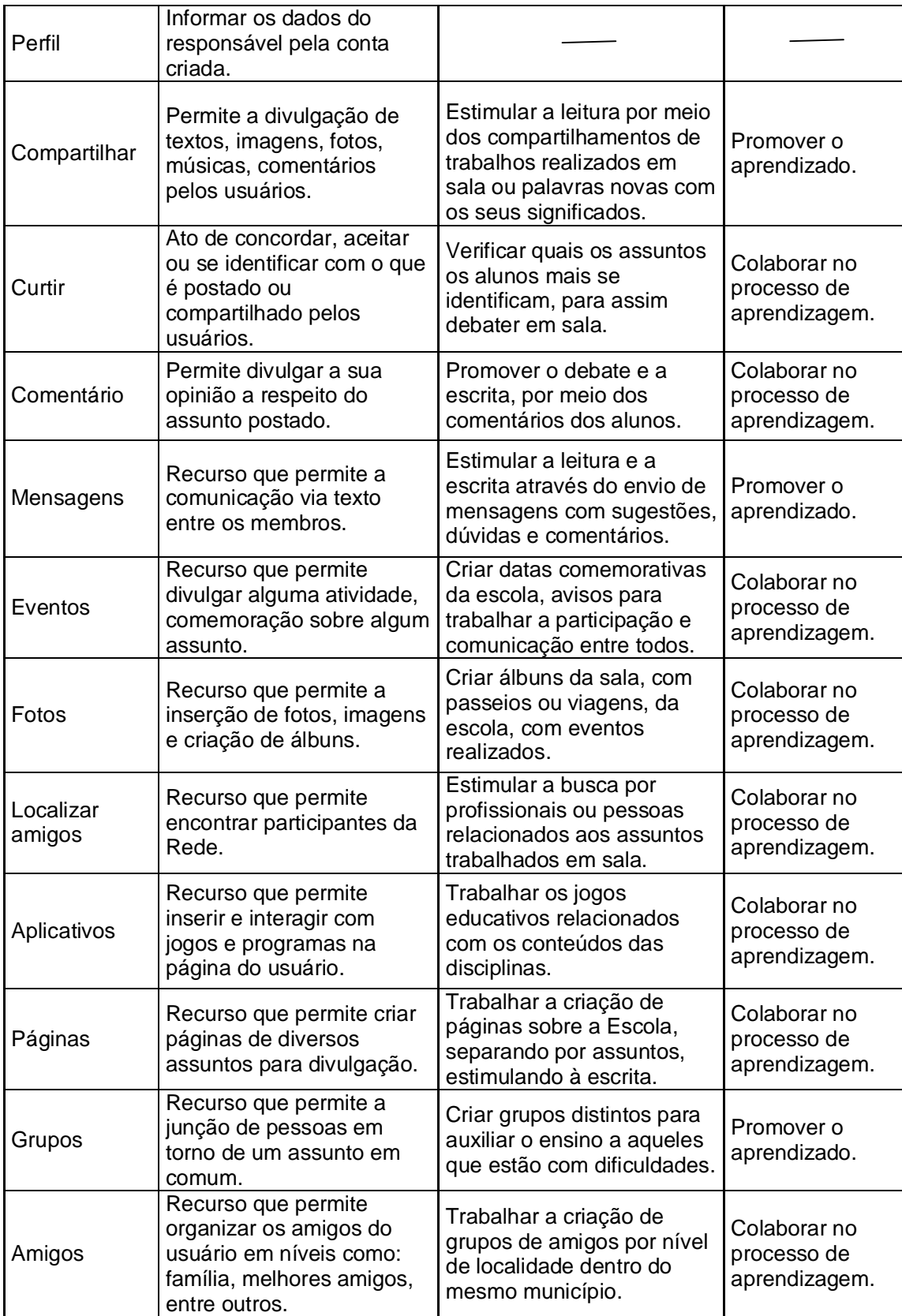

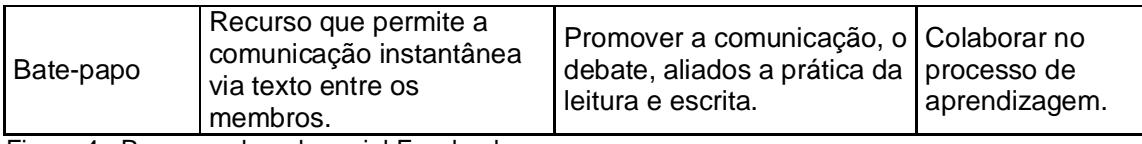

Figura 4 **-** Recursos da rede social Facebook. Fonte: Mattar (2012), Universia Brasil (2012).

Para Araújo (2010) os recursos compartilhados pela maioria das redes sociais, como perfis, páginas de recados, comunidades, jogos, compartilhamento de fotos, vídeos, músicas entre outros, permite a interação entre os usuários, fazendo com que as redes sociais tenham uma dinâmica de funcionamento que leva ao interesse em acompanhar o que há de novo, participar, tornando-se membro e contribuindo com conteúdo e informações, fazendo-se presente neste meio.

Neste contexto, o ato de "Curtir" e "Comentário" nos remetem a aceitação ou opinião sobre o que é publicado na Rede. O educador pode permitir o uso do comentário como forma de estimular a escrita e leitura, proporcionando a interação sobre um assunto entre os alunos.

As "Mensagens" também podem ser direcionadas ao ato de comunicar-se, este recurso gera o envio de perguntas, sugestões e dúvidas por parte dos alunos ao educador, se este não se faz presente no "Bate-papo", por exemplo, essa seria uma saída de comunicação prática e objetiva.

Com os "Eventos" e as "Fotos" o educador pode trabalhar a criação de datas comemorativas e divulgá-las para a escola por meio das fotos, os alunos trabalhariam em grupos para assim montar conteúdos que seriam divulgados a respeito do evento que ocorreria, como exemplo, a Festa Junina, titulada como evento na maioria das escolas, em grupos os alunos acrescentariam conteúdos a página, como curiosidades, e consequentemente, fotos, imagens do acontecimento.

O recurso de "Localizar amigos" pode ser usado pelo educador para buscar pessoas que trabalham ou possuem experiências para compartilhar com a sala a respeito do conteúdo passado. Os alunos também podem buscar parcerias, exemplos de outras pessoas para aprender em outras concepções. Como exemplo, conteúdo de português, Gramática, adicionar o Professor Pasquale na rede.

Esses "Amigos" encontrados podem ser separados mediante o conhecimento dos mesmos pelos alunos, por exemplo, pesquisa realizada para encontrar profissionais na área de língua portuguesa, cria-se uma pasta e adiciona o "Amigo" e

assim sucessivamente, colocando uma organização, facilitando a localização na rede.

Os "Aplicativos", como na rede *Orkut,* também são uma forma didática de trabalhar o conteúdo, o educador deve selecionar entre eles o qual se encaixa melhor na sua metodologia de ensino. Esse recurso atrai os alunos por ser visualmente interativo, torna o aprendizado menos cansativo e os alunos aprendem "brincando".

As "Páginas" são fontes de informações distintas, o educador pode inseri-la no ensino por meio da criação de página para a sala, nela constarão as informações a respeito daquela turma. Os alunos poderão acessar e sugerir, opinar, curtir, compartilhar, informar sobre algo.

Com o recurso de "Grupos" presente na rede, o educador pode trabalhar diversos assuntos separadamente, caso queira, pode separar a sala em grupos de alunos e cada grupo pesquisarem assuntos distintos, no fim, há uma troca de opiniões em conjunto que pode ser aberto para o restante da sala formando uma grande roda de discussão, com isso todos aprendem com a troca de informação gerada e pela pesquisa realizada.

Como na rede *Orkut, o Facebook* também possui o recurso de "Bate-papo" ou *chat*, como é conhecido entre as pessoas, permite uma comunicação em tempo real, com maior agilidade entre o educador e os alunos, alunos e educadores.

> O chat permite a comunicação sincrônica entre distintas pessoas que se encontrem conectadas em determinado momento. Essa característica de comunicação simultânea representa uma grande contribuição para a interatividade na educação a distância, pois permite a discussão em rede das tarefas assinaladas, das dúvidas que existam sobre o conteúdo do material e dos projetos em grupo. (MERCADO, 2005, p. 47-48)

Para Universia Brasil (2012), o educador pode fazer o uso do compartilhamento da seguinte forma:

- Transferir o *blog* da sala de aula ou da escola para a rede social, com isso, os alunos irão compartilhá-lo de maneira mais interativa e prática;
- $\checkmark$  Envolver pais e filhos, compartilhando as atividades realizadas pelos alunos;
- Armazenar os vídeos de aulas, palestras ou outros conteúdos importantes para o aprendizado, criando uma videoteca virtual acessível aos alunos e pais;
- Criar álbuns de fotos da excursão ao museu, por exemplo, ou o passeio ao zoológico para que todos vejam;
- Aprimorar o vocabulário dos alunos, compartilhando palavras novas e seus significados.

## **11 CONSIDERAÇÕES FINAIS**

A educação vive em constantes mudanças na metodologia, no planejamento didático, com a postura de seus alunos, os educadores, os diretores, entre outras. A inserção dos recursos tecnológicos disponíveis hoje no processo de ensino aprendizagem, como as redes sociais, proporcionam ambientes dinâmicos, de troca de informações e de uma comunicação mais fácil e rápida.

As redes sociais aplicadas na educação viabiliza a troca de informação entre todos, alunos aprendem por meio da interação proporcionada pela tecnologia, insere no ambiente escolar mais conhecimento, opiniões, conteúdo novo, que mediado pelo educador em sua metodologia de trabalho favorece o aprendizado.

Os recursos disponíveis nas redes, trabalhados pelo educador em uma didática para a sala de aula propõem o surgimento de vantagens como:

- $\checkmark$  Facilidade no entendimento e consequentemente aprendizagem;
- $\checkmark$  Execução de tarefas com agilidade e pouco tempo;
- $\checkmark$  Estimula a participação e discussão dos alunos nas aulas;
- $\checkmark$  Aulas ao alcance de todos;
- $\checkmark$  Alunos mais motivados:
- $\checkmark$  Conteúdo trabalhado com maior assimilação, objetividade e compreensão.

Essas vantagens evidenciadas na utilização mostram que o benefício para o aprendizado dos alunos é grande, parte do educador a utilização em sala, porém é de grande importância a presente renovação e formação de conhecimento por parte do educador para o seu uso e também que ele tenha motivação para fazer o uso dos recursos de maneira adequada na sala de aula.

O aprendizado colaborativo gerado por meio do uso das redes sociais através da inserção dos seus recursos na educação é viável e vantajoso para o ensino. Alunos e educadores aprendem interagindo entre si e com a sociedade do conhecimento.

Pode-se observar que a rede social *Facebook* possui doze recursos que podem ser utilizados para colaborar ou promover no processo de ensino aprendizagem. Destes recursos, sete são de apoio e suporte ao educador para o ensino, como: Compartilhar, Curtir, Comentário, Mensagem, Fotos, entre outros, e cinco são de uso para acesso a informação, como: Evento, Páginas, Amigos, Batepapo e Localizar amigos. Enquanto que a rede social *Youtube* possui onze recursos

que podem ser utilizados para colaborar ou promover no processo de ensino aprendizagem. Destes recursos, oito são de apoio e suporte ao educador para o ensino, como: EDU, Quick capture, Anotações, entre outros, e três são de uso para acesso a informação, como: Canal, Inscrições e Teachertube.

Já a rede social *Orkut* possui dez recursos que podem ser utilizados para colaborar ou promover no processo de ensino aprendizagem. Destes recursos, sete são de apoio e suporte ao educador para o ensino, como: Comunidade, Fórum, Enquete, Depoimento, entre outros, e três são de uso para acesso a informação, como: Amigo, Mensagem e Bate-papo. E a rede social *Twitter* possui sete recursos que podem ser utilizados para colaborar ou promover no processo de ensino aprendizagem. Destes recursos, cinco são de apoio e suporte ao educador para o ensino, como: Tweet, Search, Twtpoll, entre outros, e dois são de uso para acesso a informação, como: Hashtag e Storify. Desta forma as redes sociais podem contribuir para promover a interação de conteúdos e as práticas educacionais.

## **REFERÊNCIAS**

ARAÚJO, J. C. O que meu aluno faz nesse tal de Orkut?. **NEHTE,** 2006. Disponível em: <http://www.ufpe.br/nehte/artigos/Artigo\_Orkut.pdf>. Acesso em: 20 maio 2013.

ARAÚJO, V. D. L.. O impacto das redes sociais no processo de ensino e aprendizagem. In: SIMPÓSIO HIPERTEXTO E TECNOLOGIAS DA EDUCAÇÃO – REDES SOCIAIS E APRENDIZAGEM, 30., 2010, Recife, PE. **Anais Eletrônicos...** Recife, PE: UFPE, 2010. Disponível em: <http://www.ufpe.br/nehte/simposio/anais/Anais-Hipertexto-2010/Veronica-Danieli-Araujo.pdf>. Acesso em: 4 jun. 2013.

BASSO, I.; AMARAL, S. F. Competências e habilidades no uso da linguagem audiovisual interativa sob enfoque educacional. **Educação Temática Digital,** Campinas, SP, v.8, p. 51-72, dez. 2006. Disponível em: < http://lantec.fae.unicamp.br/lantec/publicacoes/ilda.pdf>. Acesso em: 04 jun. 2013.

BEHRENS, M. A. Os ambientes virtuais como recursos de aprendizagem dos alunos na prática pedagógica de professores universitários. In: SEMINÁRIO DE PESQUISA EM EDUCAÇÃO DA REGIÃO SUL, 7., 2008, Itajaí, SC. Disponível em: < http://www.portalanpedsul.com.br/admin/uploads/2008/Educacao, Comunicacao e Tecnologias/Mesa\_Tematica/09\_09\_06\_Eixo9\_mt\_marilda.pdf>. Acesso em: 4 jun. 2013.

CASTRO, J. Como funciona o Facebook?. **Nova escola**, 2011. Disponível em: <http://revistaescola.abril.com.br/formacao/formacao-continuada/como-funcionafacebook-624752.shtml>. Acesso em: 01 abr. 2013.

CETIC. Atividades Realizadas na Internet pelas crianças/adolescentes no último mês. **NIC.br**, 2012. Disponível em: < http://cetic.br/usuarios/kidsonline/2012/c-B1 entrevista.html >. Acesso em: 12 maio 2013.

DAQUINO, F. A história das redes sociais: como tudo começou. **Tecmundo**, 2012. Disponível em: <http://www.tecmundo.com.br/redes-sociais/33036-a-historiadas-redes-sociais-como-tudo-comecou.htm >. Acesso em: 20 maio 2013.

DALLACOSTA, A. Possibilidades Educacionais do uso de vídeos anotados no Youtube. **Exército Brasileiro Portal da Educação**, 2004. Disponível em: <http://www.ensino.eb.br/portaledu/conteudo/artigo9513.pdf>. Acesso em: 04 jun. 2013.

FARIA, E. T. **Interatividade e mediação pedagógica em educação a distância**. 2002. 213 f. Tese (Doutorado em Educação) – PUCRS, Porto Alegre, RS, 2002. Disponível em: <http://tede.pucrs.br/tde\_busca/arquivo.php?codArquivo=1330>. Acesso em: 25 maio 2013.

GIL, A. C. **Como elaborar projetos de pesquisa.** 4. ed. São Paulo, SP: Atlas, 2002.

GRUPO A. Como usar o Twitter em sala de aula? **Blog A**, 2011. Disponível em: < http://www.grupoa.com.br/blogA/post/2011/05/31/Como-usar-o-Twitter-na-sala-deaula.aspx>. Acesso em: 10 abr. 2013.

HILU, L.; OLIVEIRA, R. G.. RODERO, R. Possibilidades do uso pedagógico das Redes Sociais: estudo de caso. In: CONGRESSO NACIONAL DE EDUCAÇÃO, 10., 2011, Curitiba, PR. Disponível em: <

http://educere.bruc.com.br/CD2011/pdf/4349\_3039.pdf>. Acesso em: 11 mar. 2013.

ILLERA, J. L. R. Como as comunidades de prática e de aprendizagem podem transformar a nossa concepção de educação. **Sísifo:** revista de Ciências da educação, Lisboa, Portugal, n. 3, p. 117-124, maio/ago 2007. Disponível em: < http://sisifo.fpce.ul.pt/pdfs/sisifo03PTConf.pdf>. Acesso em: 25 maio 2013.

MARTELETO, R. M. Análise de redes sociais: aplicação nos estudos de transferência da informação. **Ciência da Informação**, Brasília, v. 30, n. 1, p. 71-81, jan/abr. 2001. Disponível em: <http://www.scielo.br/pdf/ci/v30n1/a09v30n1.pdf>. Acesso em: 01 maio 2013.

MASETTO, M. T. **Novas tecnologias e mediação pedagógica: mediação pedagógica e uso da tecnologia.** 13 ed. Campinas, SP: Papirus, 2004.

MATTAR, J. Youtube na Educação: o uso de vídeos em ead. **João Mattar**, 2009, Disponível em:

<http://www.joaomattar.com/YouTube%20na%20Educa%C3%A7%C3%A3o%20o% 20uso%20de%20v%C3%ADdeos%20em%20EaD.pdf>. Acesso em: 22 abr. 2013.

MATTAR, J. Facebook em Educação. **De Mattar**, 2012. Disponível em: < http://joaomattar.com/blog/2012/01/17/facebook-em-educacao/>. Acesso em: 19 mar. 2013.

MERCADO, L. P. L. **Vivências com aprendizagem na internet**. Maceió, AL: EDUFAL, 2005.

MORAN, J. M. **Novas tecnologias e mediação pedagógica**. 13 ed. Campinas: Papirus, 2000.

MORAN, J. M. O vídeo na sala de aula. **Revista Comunicação & Educação**. São Paulo: ECAEd.Moderna, p. 27-35, 1995. Disponível em: <http://www.revistas.univerciencia.org/index.php/comeduc/article/view/3927/3685>. Acesso em: 01 maio 2013.

PIMENTEL, N. M.. **Educação a distância**. 2006. 142 f. SEAD/UFSC, Florianópolis, SC, 2006. Disponível em: <

http://www.faad.icsa.ufpa.br/admead/documentos/submetidos/Unidade1%20- %20ead.pdf.pdf >. Acesso em: 25 maio 2013.

RECUERO, R. Cinco pontos sobre redes sociais na Internet. **Randolph**, 2012. Disponível em: <http://randolph.com.br/uniso/wp-content/uploads/2012/09/Cincopontos-sobre-redes-sociais-na-Internet.pdf>. Acesso em: 20 maio 2013.

ROCHA, C. M. F. As redes em saúde: entre limites e possibilidades. In: FÓRUM NACIONAL DE REDES EM SAÚDE, 2005, Belo Horizonte, MG. Disponível em: <http://www.portaldoenvelhecimento.org.br/artigos/forumnacionalderedesemsaude.p df>. Acesso em: 14 maio 2013.

ROMANÓ, R. S. Ambientes Virtuais para a aprendizagem colaborativa no ensino fundamental. **Athena Revista Científica de Educação**, v. 2, n. 2, p. 74. fev./mar. 2004. Curitiba: Editora e Gráfica Expoente. Disponível em: < http://www.faculdadeexpoente.edu.br/upload/noticiasarquivos/1204057841.PDF>. Acesso em: 14 maio 2013.

SALLOWICZ, M. Usuários do Facebook no País aumentam 458% em dois anos. **Jornal da Cidade**, Bauru, 20 mar. 2013. Disponível em: < http://www.jcnet.com.br/Nacional/2013/03/usuarios-do-facebook-no-pais-aumentam-458-em-dois-anos.html>. Acesso em: 20 mar. 2013.

SANCHES, C. Sociedade Digital: Comunidades Virtuais. **Sociedade Digital**, 2006. Disponível em:< http://www.socid.org.br/files/apostila\_CVs\_1.1.pdf>. Acesso em: 04 jun. 2013.

SERRANO, P. H. S. M. Cognição e interacionalidade através do Youtube. In: BIBLIOTECA ONLINE DE CIÊNCIAS DA COMUNICAÇÃO DA UNIVERSIDADE DA BEIRA INTERIOR, Covilhã, Portugal, 2009, p. 9-14. Disponível em: <http://www.bocc.ubi.pt/pag/serrano-paulo-cognicao-interacionalidade-youtube.pdf>. Acesso em: 06 maio 2013.

SILVA, S. Redes sociais digitais e educação. **Revista Iluminart,** n. 5, p. 41, ago 2010. IFSP – Campus Sertãozinho, SP. Disponível em: <http://www.cefetsp.br/edu/sertaozinho/revista/volumes\_anteriores/volume1numero5 /ARTIGOS/volume1numero5artigo4.pdf>. Acesso em: 20 maio 2013.

SILVA, V. A. A aprendizagem colaborativa como método de apropriação do conhecimento químico em sala de aula. 2011, 141 f. Dissertação (Mestrado em Educação em Ciências e Matemática) – UFG, Goiânia, GO, 2011. Disponível em: < http://mestrado.prppg.ufg.br/uploads/97/original\_Disserta%C3%A7%C3%A3o\_-\_Vitor\_de\_Almeida\_Silva.pdf?1332271839 >. Acesso em: 04 jun. 2013.

SILVA, R. M. D.; FERNANDEZ, M. A. Recursos informáticos projetados para o ensino de ciências: bases epistemológicas implicadas na construção e desenvolvimento de objetos de aprendizagem. In Objetos de Aprendizagem: uma proposta de recurso pedagógico. Org.: Prata, C. l; Nascimento, A. C. A. A. Brasília: **MEC**, SEED, 2007. Disponível em: <http://rived.mec.gov.br/artigos/livro.pdf>. Acesso em: 26 maio 2013.

STRATOBINAS, L. **O caminho das pedras:** colaboração em redes digitais. In: MORAES, U. C. Tecnologia educacional e aprendizagem. São Paulo: Livro Pronto, 2007.

UOL ECONOMIA. Facebook amplia liderança entre as redes sociais no Brasil, diz estudo. **Uol**, 2013. Disponível em: <http://economia.uol.com.br/noticias/valoronline/2013/03/21/facebook-amplia-lideranca-entre-as-redes-sociais-no-brasil-dizestudo.htm>. Acesso em: 22 abr. 2013.

UNIVERSIA BRASIL. 100 maneiras de usar o Facebook em sala de aula. **Universia Brasil**, 2012. Disponível em:

<http://noticias.universia.com.br/destaque/noticia/2012/05/25/936671/100-maneirasusar-facebook-em-sala-aula.html>. Acesso em: 29 mar. 2013.

UNIVERSIA BRASIL**.** Tudo o que você precisa saber sobre o Twitter. **Universia Brasil**, 2012. Disponível em: <

http://noticias.universia.com.br/destaque/noticia/2012/06/15/943245/tudo-voceprecisa-saber-twitter.html>. Acesso em: 26 mar. 2013.

UNIVERSIA BRASIL. 5 dicas essenciais de Twitter para professores. **Universia Brasil,** 2013. Disponível em: <

http://noticias.universia.com.br/destaque/noticia/2013/01/08/991773/5-dicasessenciais-twitter-professores.html>. Acesso em: 26 mar. 2013.

UNIVERSIA PORTUGAL. 100 maneiras de usar o Twitter em sala de aula. **Universia Portugal**, 2012. Disponível em: < http://noticias.universia.pt/destaque/noticia/2012/06/14/941445/100-maneiras-usartwitter-em-sala-aula.html>. Acesso em: 26 mar. 2013.

VYGOTSKY, L. V. **A formação social da mente: desenvolvimento dos processos mentais superiores**. São Paulo, SP: Martins Fontes, 1987.